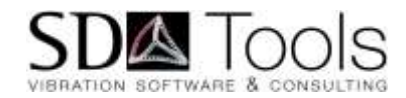

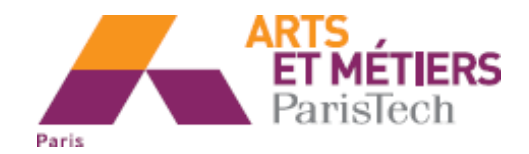

#### Simulations numériques pour la dynamique Réduction de modèle

#### Etienne Balmes Ensam/PIMM, SDTools

https://savoir.ensam.eu/moodle/course/search.php?search=1874

©ENSAM / SDTools 2019 Formation Doctorale Vishno 1

### A few activities

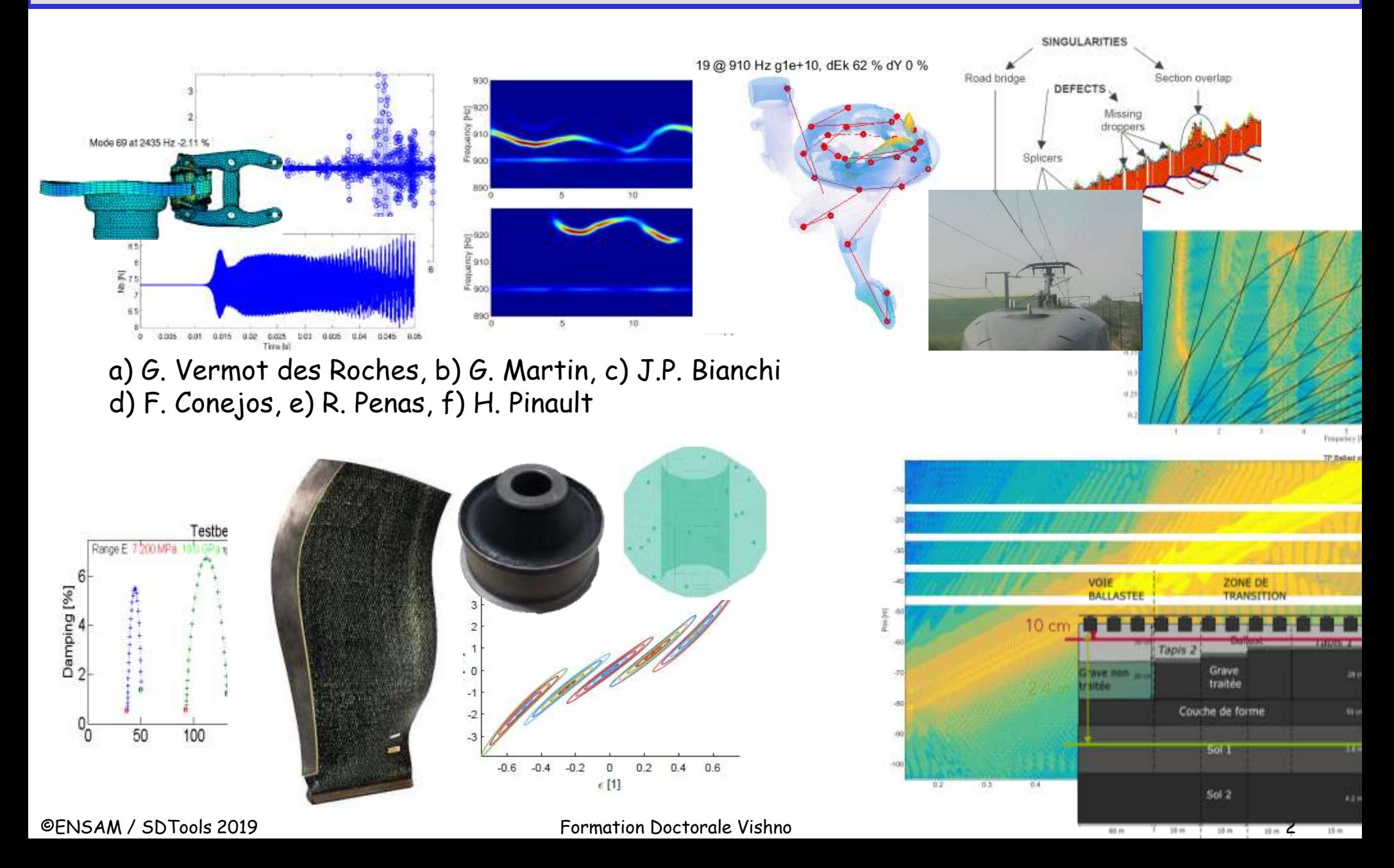

## Why does SDTools exist ?

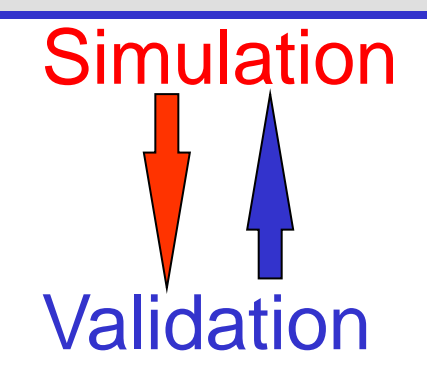

CAD/Meshing FEM **Simulation Testing** 

CATIA, Workbench, …

NASTRAN, ABAQUS, ANSYS,...

Adams, Simpack, Simulink,...

Siemens TestLab, ME-Scope, …

- Necessity: programmatic access to all steps
- Chosen solution: flexible toolbox & custom app
	- Experimental Modal Analysis
	- Test / Analysis correlation
	- 3D Finite Element Modeling
- With a modular approach
	- MATLAB environment
	- OpenFEM : Core software for Finite Element Modeling (co-developed with INRIA)
	- FEMlink : import / export industrial modules
	- $-$  Runtime SDT : customized and standalone compiled applic

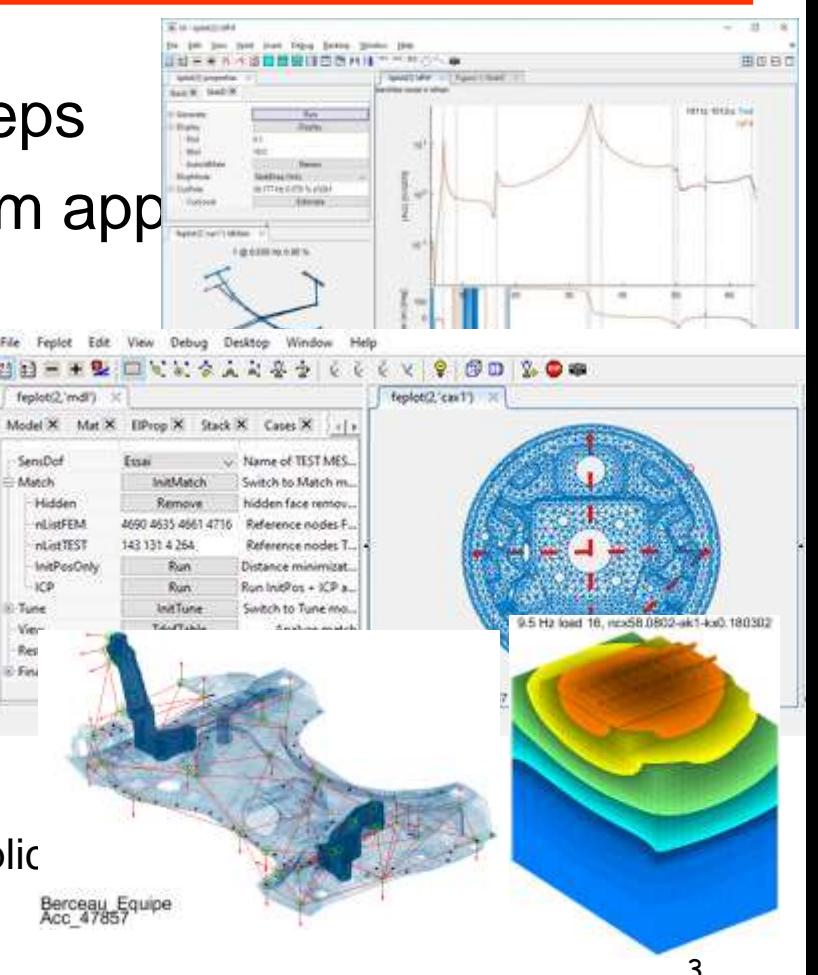

## What is a system ?

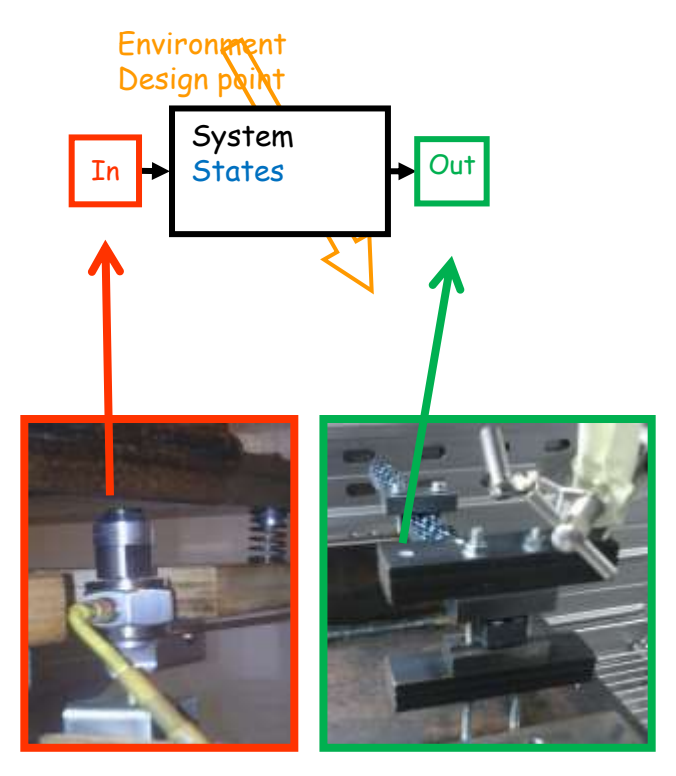

- **Inputs**  $u(t)$  hammer with force measurement
- **Outputs**  $y(t)$ 
	- Test : vibrometer on testbed
	- Computation : stresses
- **State**  $x(t)$ 
	- Displacement & velocity field as function of time
		- $\{\dot{x}(t)\} = f(x(t), u(t), p, t)$  evolution
		- ${y(t)} = g(x(t), u(t), p, t)$  observation
- **Environment variables** 
	- Dimensions, test piece (design point)
	- Temperature (value of constitutive law or state of thermoviscoelastic)
- Feature : function of output (example modal frequency)

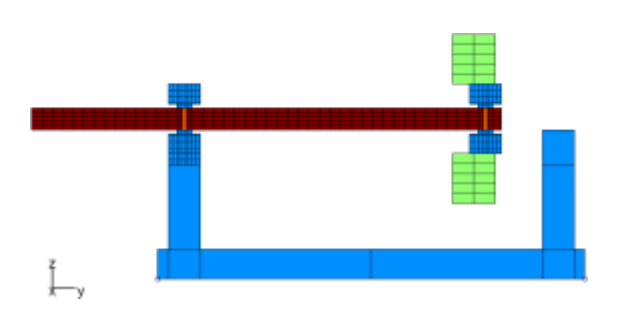

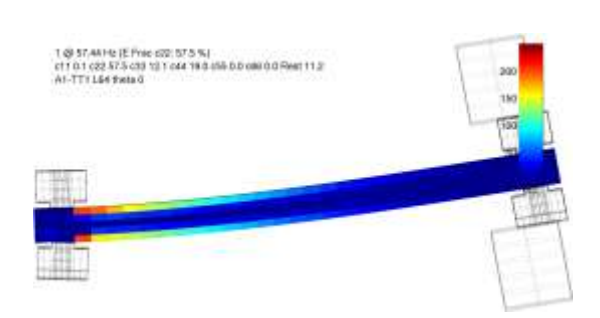

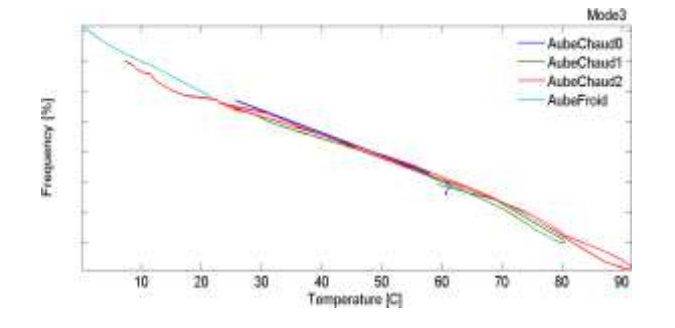

Simple example : modified Oberst test for 3D weaved composite test 4

#### System models : nature & objectives

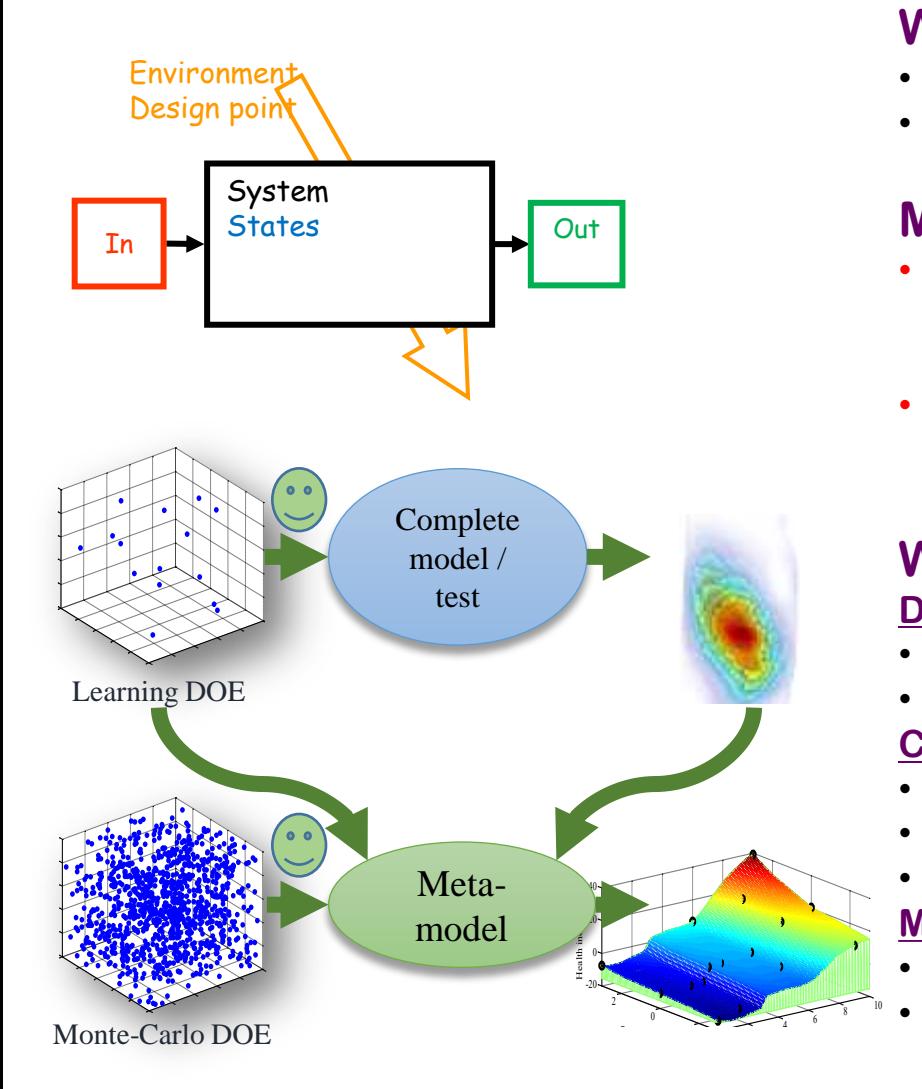

#### **What is a model**

- A function relating input and outputs
- For one or many parametric configurations

#### **Model categories**

- Behavior models (meta-models)
	- Test, constitutive laws, Neural networks
	- Difficulties : choice of parametrization, domain of validity
- Knowledge models
	- Physical principles, low level meta-models

#### **Why do we need system models ? Design**

- Become predictive : understand, know limitations
- Perform sizing, optimize, deal with robustness

#### **Certify**

- Optimize tests : number, conditions
- Understand relation between real conditions and certification
- Account for variability

#### **Maintain during life**

- Design full life cycle (plan maintenance)
- Use data for conditional maintenance (SHM)

## Equations of motion

- Nominal model (elastic + viscous damping)  $[M]\{\ddot{q}\} + [C]\{\dot{q}\} + [K(q)]\{q\} = [b(q)]\{u(t)\}$  ${q}$  DOF, M mass, K stiffness
- Loads decomposed as spatially unit loads and inputs  ${F(t)} = [b] {u(t)}$
- {y} outputs are linearly related to DOFs {q} using an observation equation  $\{y(t)\} = [c] \{q(t)\}$
- Simple case : extraction  $\{w_2\}$ =[0 0 1 0] $\{q\}$

6

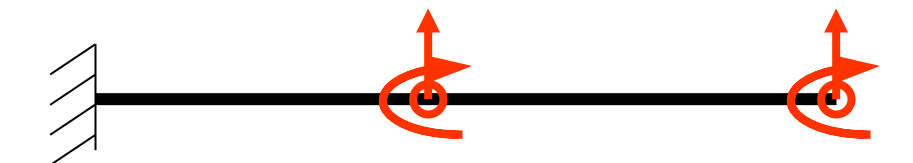

More general: intermediate points, reactions, strains, stresses, …

## Equations of motion

#### $FEM \Leftrightarrow$  Reduction

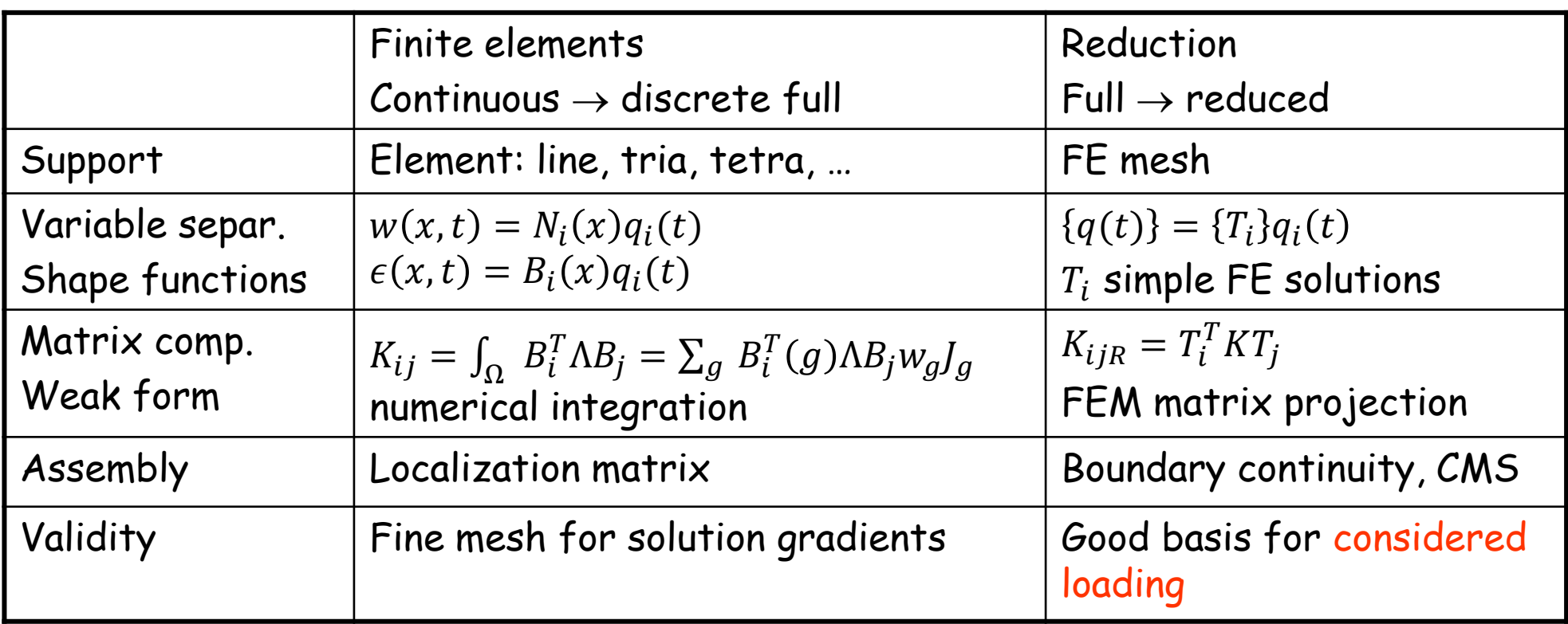

- [1] O. C. Zienkiewicz et R. L. Taylor, *The Finite Element Method*. MacGraw-Hill, 1989
- [2] J. L. Batoz et G. Dhatt, *Modélisation des Structures par Éléments Finis*. Hermès, Paris, 1990
- [3] K. J. Bathe, *Finite Element Procedures in Engineering Analysis*. Prentice-Hall Inc., Englewood Cliffs, NJ, 1982

## Ritz/Galerkin reduction from full

- Basis building steps
	- FEM : cinematically admissible subspace, virtual work principle
	- Reduction : 1) learn, 2) generate basis 3) choose DOF  ${q(p,t)}_N \approx [T]_{N \times NR} {q_R(p,t)}_{NR}$
- Virtual work principle / reduction / Ritz-Galerkin Matrices  $[M_R(p)] = T^T M(p) T$ ,  $K_R(p) = T^T K(p) T$ Loads  $\{f(p, t)\} = [b_R(p)]\{u(t)\} = [T^T b]\{u\}$ Observations  $\{y(p,t)\} = [c_R(p)]\{q_R(p,t)\} = [cT]\{q_R\}$
- Solve time/freq (same model form)  $[M_R]\{\ddot{q}_R\} + [C_R]\{\dot{q}_R\} + [K_R]\{q_R\} = [b]\{u(t)\}$  $\{y(t, p)\}$  =  $[c_R]\{q_R\}$

## Outline : solvers for dynamics

#### Continuous/discrete/reduced models (a brief reminder)

#### Full order model solvers

- Direct frequency resolution
- Direct time integration (implicit/explicit, first/second order, Newmark, … Gaël Chevallier)

#### Reduced order model + time/frequency resolution

- Basic reduction : modal superposition, static correction, Guyan, Craig-Bampton, …
- Modern vision of reduction: learning phase, basis building, DOF choice
- Substructuring
- Parametric model reduction, error control

#### When does reduction become useful ? <sup>9</sup> Basic building blocks ?

#### MATLAB Tutorial : direct frequency response issues

- Step1 : assembly, sparse matrices
- Step 2 : point load, collocated displacement, factorization strategies
- Step 3 : subspace around resonance, phase collinearity, SVD
- Step 4 : Rayleigh-Ritz, reduced FRF

## Direct frequency response : Zq=F (step2)

- 1. Renumbering (fill in reduction, symbolic factorization, METIS, symrcm, …)
- 2. Numerical factorization  $Z = LU$  or  $Z = LDL^T$
- 3. Forward/backward solve  $L(D(L^Tq))=F$

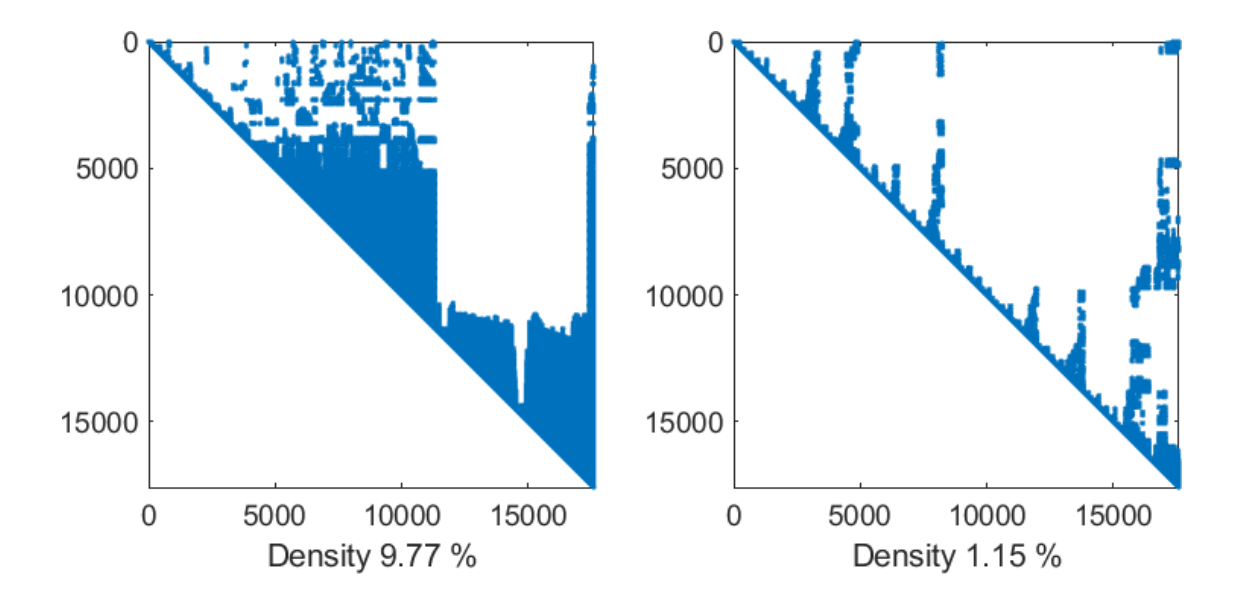

Sparse librairies : Umfpack (lu), MA57 (ldl), Pardiso, Mumps, BCS-Lib, Spooles, Taucs, …

#### Transfers : what subspace is needed ?

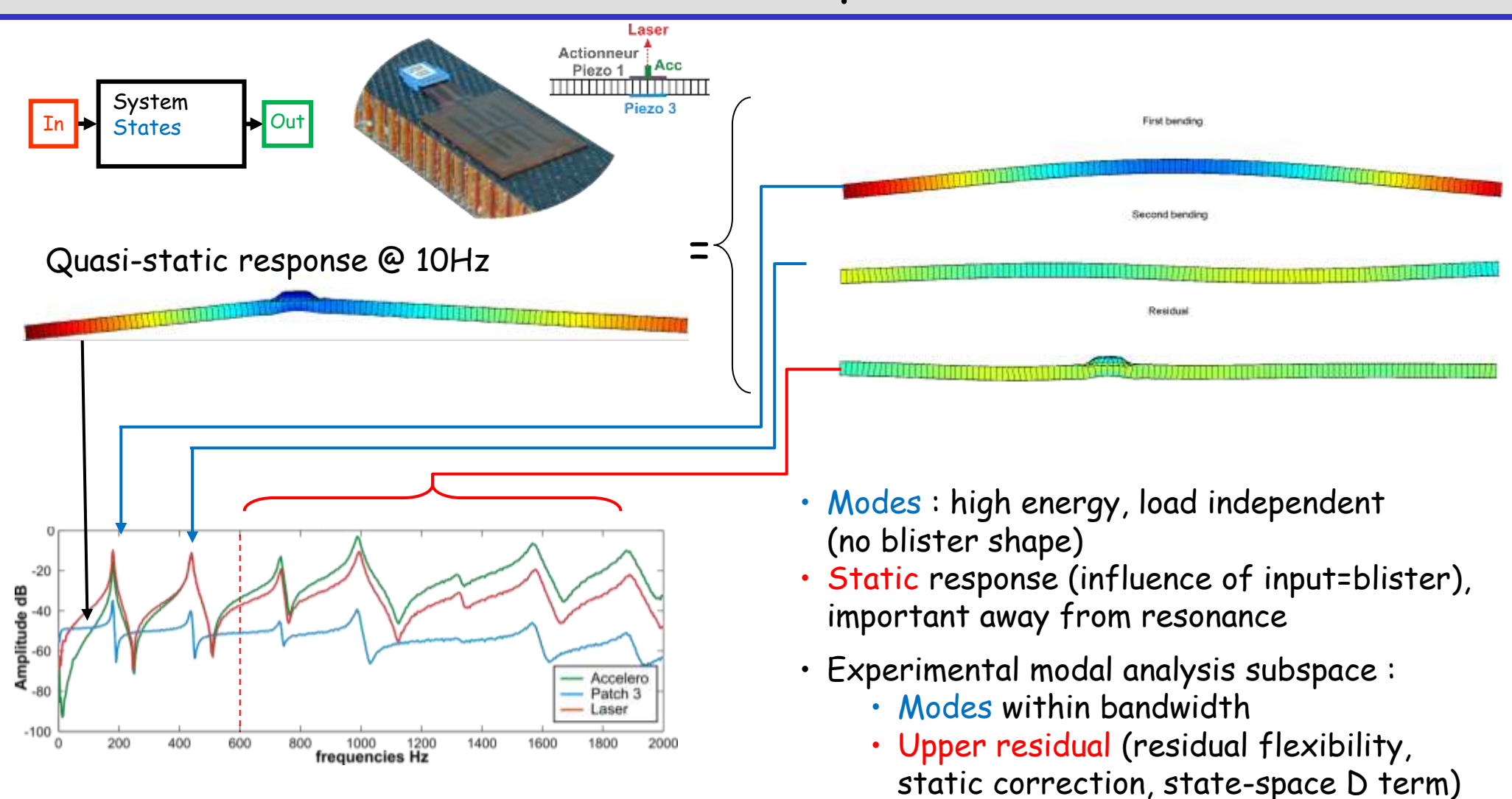

• Lower residual (rigid body inertia, …)

Nearby modes = poor representation of static

### Normal modes of elastic structure

• Nominal model (elastic + viscous damping)

$$
\[Ms^2 + Cs + K\] \{q(s)\} = [b] \{u(s)\}\
$$

$$
\{y(s)\} = [c] \{q(s)\}\
$$

• Conservative eigenvalue problem

$$
-[M] \{\phi_j\} \,\omega_j^2 + [K]_{N \times N} \{\phi_j\}_{N \times 1} = \{0\}_{N \times 1}
$$

- M>0 & K $\geq$ 0  $\Rightarrow$   $\phi$  real
- Partial solvers exist

## Normal modes of elastic structure

- Orthogonality
- Scaling conditions
	- Unit mass

 $\left[\phi\right]^T[M][\phi] = \left[\begin{matrix} \lambda \mu_j \end{matrix}\right]$ 

$$
[\phi]^T[K][\phi] = \left[\begin{matrix} \mu_j \omega_j^2 \end{matrix}\right]
$$

$$
\boxed{\left\{\phi_j\right\}^T [M] \{ \phi_j \} = 1}
$$

- Unit amplitude  $[c_s]{\{\tilde{\phi}_j\}} = 1$   $\mu_j(c_s) = ([c_i]{\{\phi_j\}})^{-2}$
- Principal coordinates

$$
\left[ [I]s^2 + \left[ \Gamma]s + \left[ \left( \omega_j^2 \right) \right] \right] \{ p(s) \} = \left[ \phi^T b \right] \{ u(s) \}
$$

$$
\{y(s)\}=[c\phi]\{p(s)\}
$$

#### Modal contributions & static correction

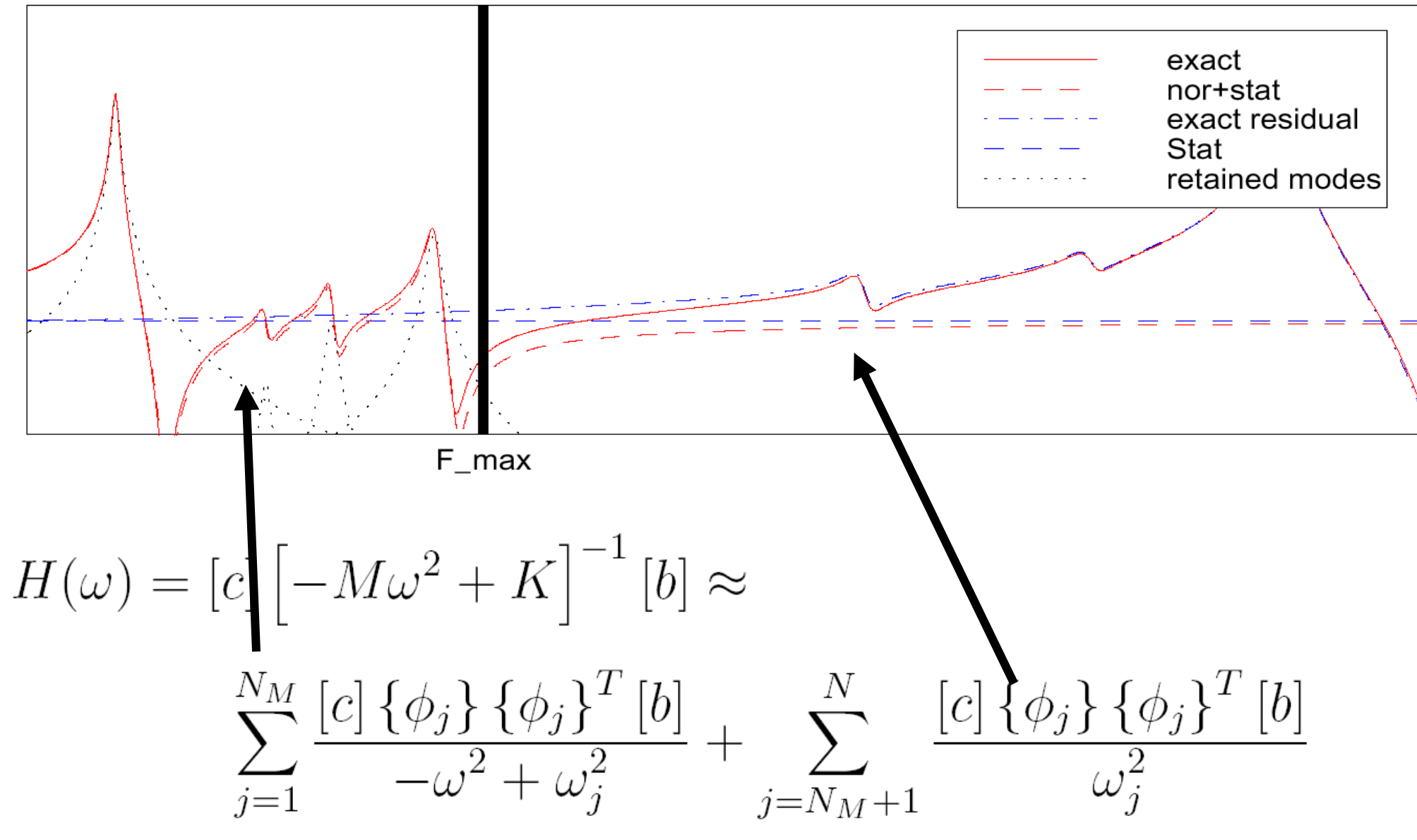

## Reduction <-> Ritz analysis

Response is approximated

• within subspace containing modes and flexibility

$$
T = \begin{bmatrix} \phi_1 \dots \phi_{NR} & [K_{Flex}]^{-1} \end{bmatrix} [b] \end{bmatrix}
$$

• or modes and residual flexibility

$$
T = \begin{bmatrix} \phi_{1:NM} & \left[K_{Flex}\right]^{-1} \left[b - M\left[\phi_{1:NM}\right]\left[\phi_{1:NM}^T\right] \right] \end{bmatrix}
$$

### Attachment modes

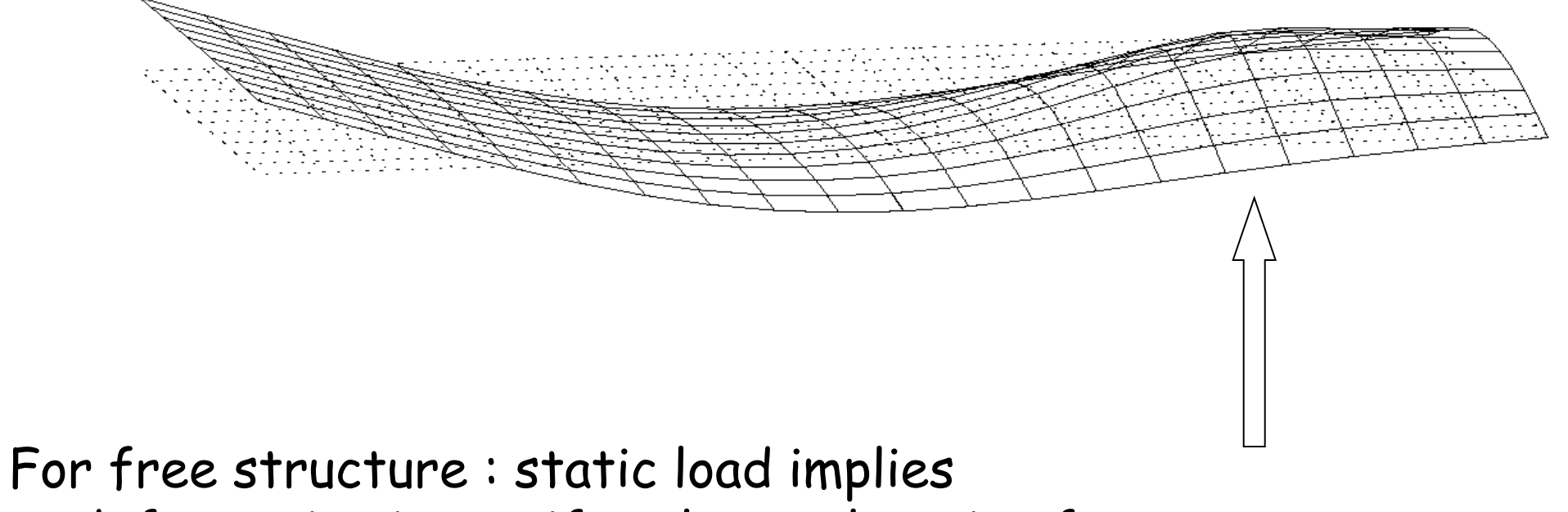

deformation in a uniformly accelerating frame

$$
\{q_F\} = [K]_{Flex}^{-1}[b] = \sum_{j=NB+1}^{N} \frac{\{\phi_j\}\{\phi_j^T b\}}{\omega_j^2}
$$

### Unit imposed displacement

Applied load : free modes + static correction = McNeal Applied displacement : dynamic & Static/Guyan condensation

$$
\begin{bmatrix}\nK_{II} & K_{IC} \\
K_{CI} & K_{CC}\n\end{bmatrix}\n\begin{Bmatrix}\n< q_I(s) > \\
q_C(s)\n\end{Bmatrix} +\n\begin{bmatrix}\nM s^2\n\end{bmatrix}\n\{q\} =\n\begin{Bmatrix}\nR_I(s) \\
< 0\n\end{Bmatrix}
$$

No interior load = dynamic condensation

$$
[T(\omega)] = \begin{bmatrix} I \\ -Z_{CC}(\omega)^{-1}Z_{CI}(\omega) \end{bmatrix}
$$

 $[T] = \begin{bmatrix} I \\ -K_{CC}^{-1}K_{CI} \end{bmatrix}$ 

Inertia neglected = static/Guyan

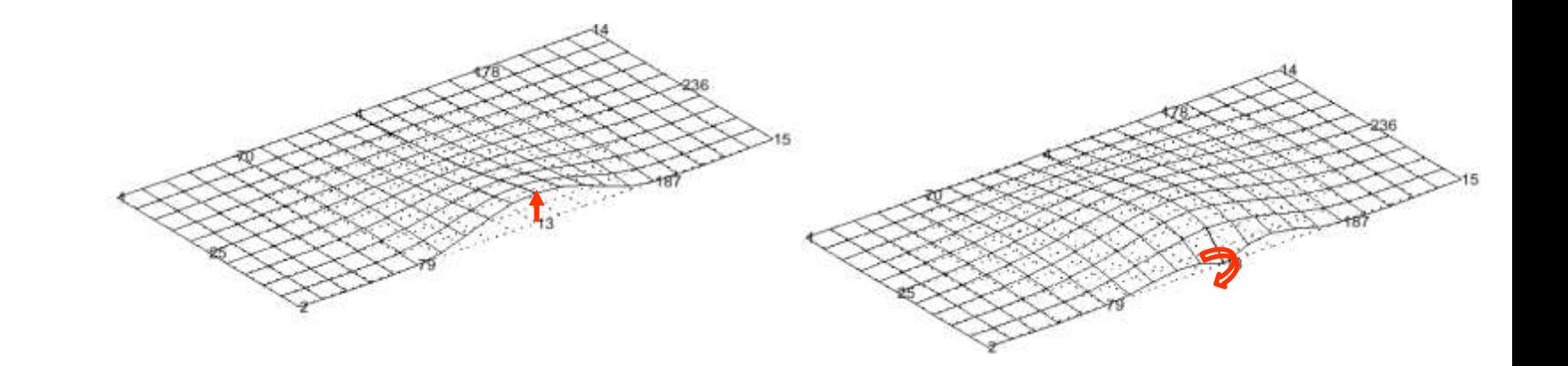

### Frequency limit -> Craig-Bampton

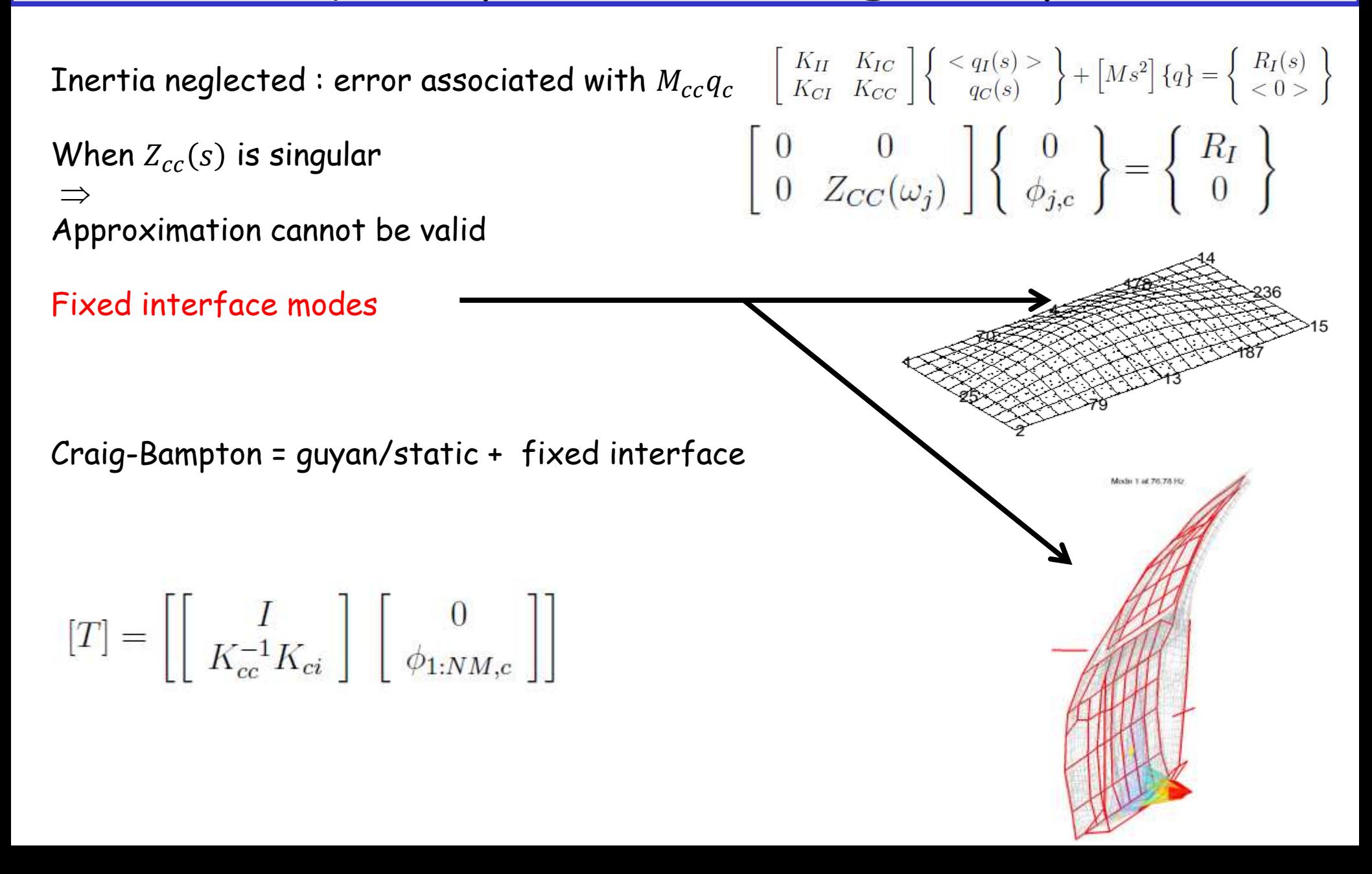

### Learning strategy variants : POD

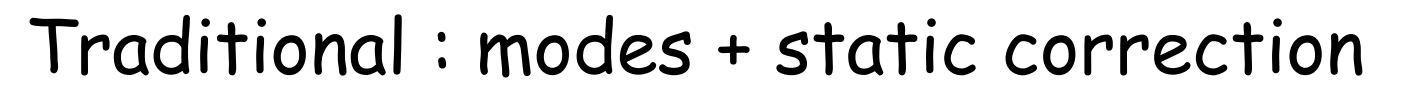

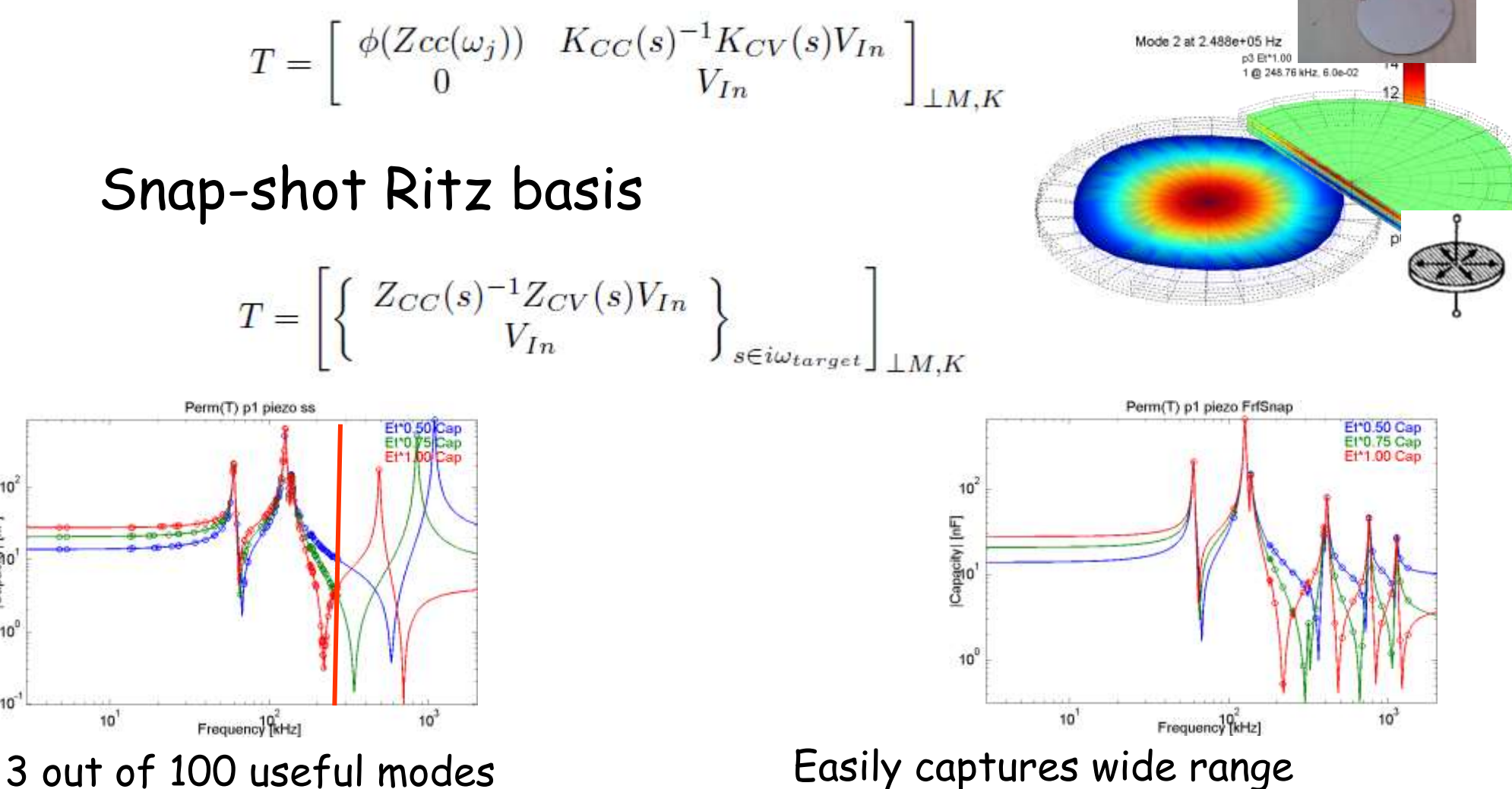

Relatively close static correction

 $10<sup>2</sup>$ 

Capacity [nF]

 $10^{\circ}$ 

 $10$ 

### Learning strategy : wave/cyclic

- 1. Learn using wave (Floquet)/cyclic solutions
- 2. Build basis with left/right compatibility
- 3. Assemble reduced model

Mode 1 at 3.985 Hz | Mode 2 at 6.498 Fz | Nicole 3 at 10:53 Hz

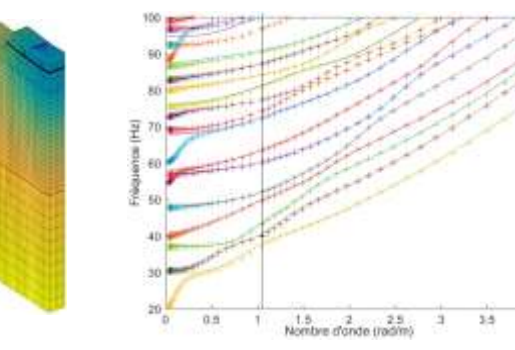

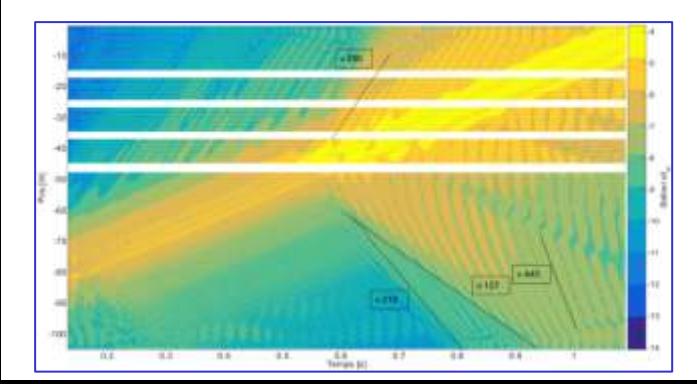

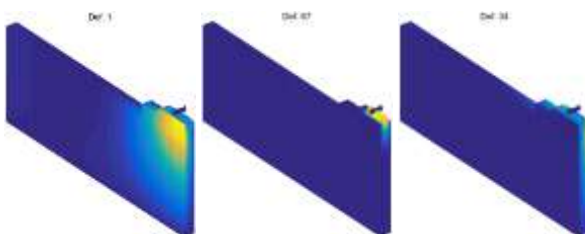

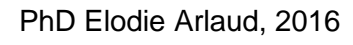

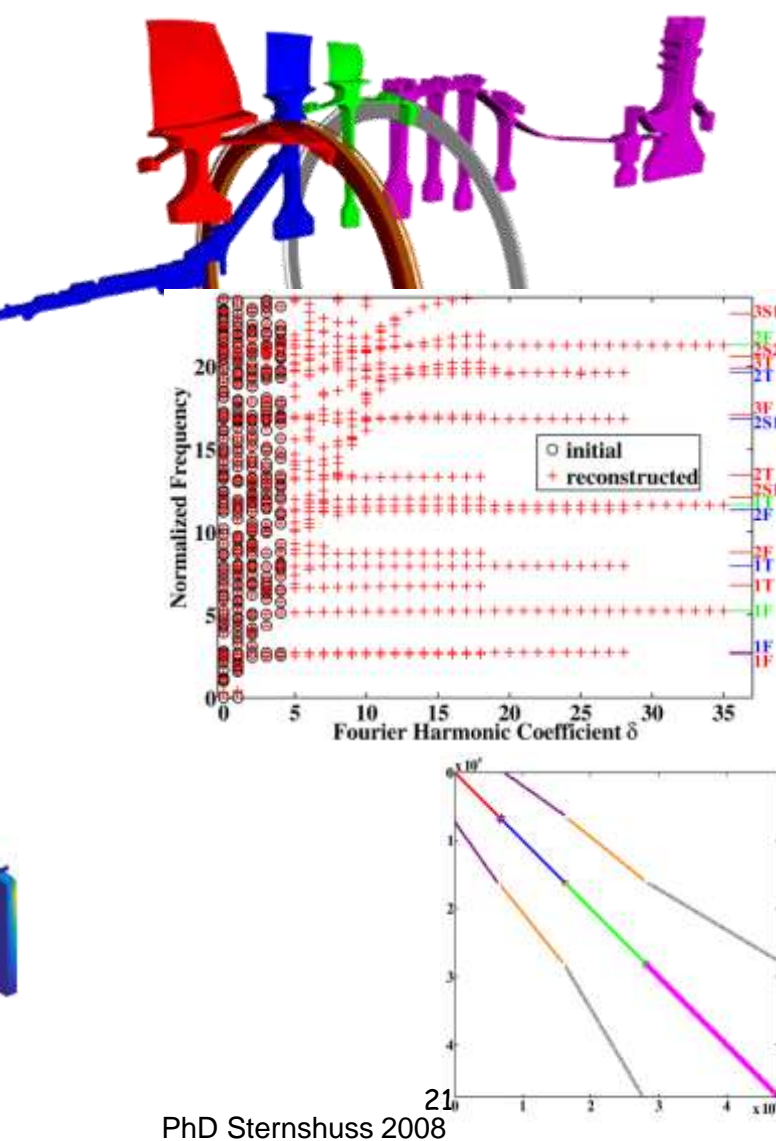

- 1. Learning phase
	- 1. modes & static responses (bandwidth, inputs) : McNeal, Guyan, Craig-Bampton
	- 2. POD
- 2. Basis generation DOF selection
	- 1. SVD (truncation)
	- 2. Gramm-Schmidt, conjugate-gradient (Lanczos)
	- 3. Piecewise learning (sparsity, superelements, Component mode synthesis)
- 3. Model reduction/modal synthesis/Ritz-Galerkin/virtual work principle  $q(x, t)$ } = [T(x)]{ $q_R(t)$ }  $\Rightarrow$  Z<sub>R</sub>( $\omega, p$ ) = T<sup>T</sup>[Z( $\omega, p$ )]T

Optimize reduced model usage

4. Beyond LTI (parametric, NL, time varying, …)

T independent of p

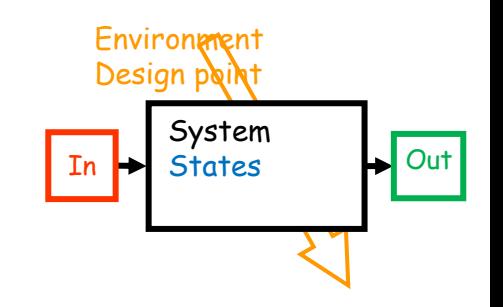

Nx NR

T

qR

 ${q}_{N}$ =

### Tuto steps 3-4

- POD learning
- Rayleigh-Ritz / reduced solve

### SVD & variants

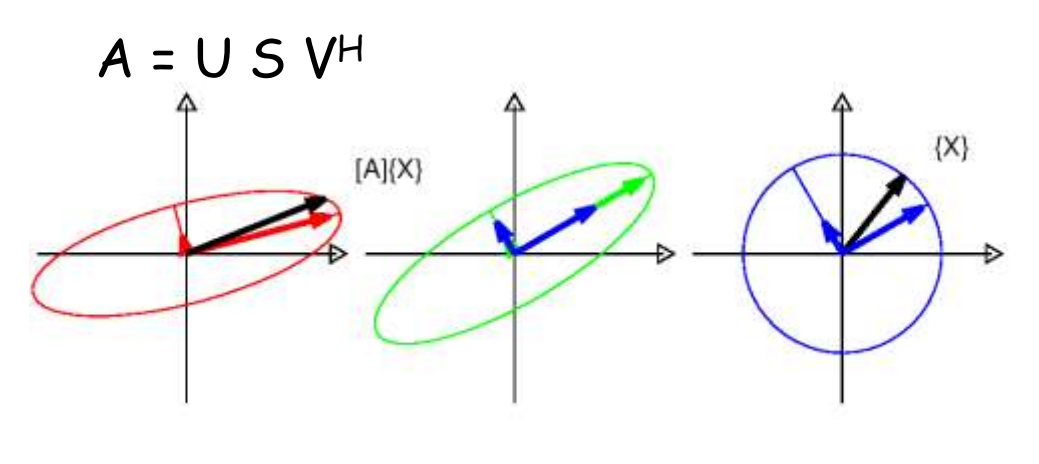

**SVD** 

- {X} on sphere in input space transformed in {Y}=[A]{X} ellipsoid
- Series of rank one contributions shape DOF

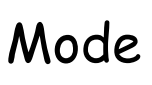

 $\{\phi\}$  on unit strain energy sphere output is kinetic energy

• Singular value 
$$
\frac{1}{\omega_j^2} = \frac{\phi_j^T M \phi_j}{\phi_j^T K \phi_j} = 1 / \text{Rayleigh quotient}
$$

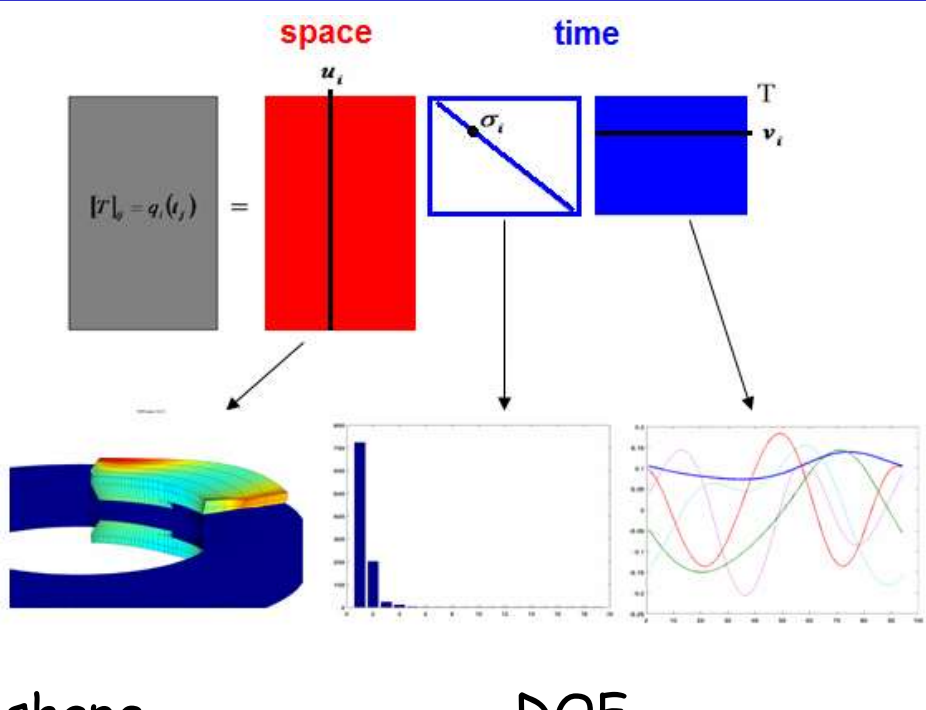

### Optimize reduced model computation

• Spectral decomposition

$$
\{y\} = c_R [M_R \ s^2 + K_R]^{-1} b_R u = \sum_{j=1}^{NM} \frac{c \phi_j \phi_j^T b u}{s^2 + 2\zeta_j \omega_j s + \omega_j^2}
$$

- Cost is  $O(N^3) \times N_F$  or  $O(N^3) + O((NM \times N_a \times N_s) \times N_F)$ 

- The second is obviously much lower for not very small  $N_F$
- Transition matrix (or matrix exponential) : time domain (free response), space domain (Wave Finite Element)  $\{x_{n+1}\} = [A]\{x_n\} = \bigg|\Theta_R\bigg| \lambda_j$  $\bigcup_{n=1}^N \Theta_L^T\bigg] \{x_n\} = \bigg[ \Theta_R \bigg[\bigwedge_{j=1}^{N+1} \Theta_j^T\bigg]$  $\setminus \left. \begin{matrix} \Theta_L^T \end{matrix} \right]$   $\{x_0$ 
	- The second is obviously much lower for not very small  $n$

## SVD, variants, related

Random fields Karhunen-Loeve :

- input-norm I for all DOFs
- output norm spatial correlation  $C = \exp[-\left(|x_1 - x_2| + |y_1 - y_2|\right)]$

PCA Principal Component Analysis POD based on snapshot-reduction :

- input-norm I on snapshot vectors
- output norm I

Junction modes

- input-norm I for modes or contact stiffness
- output norm local stiffness

Non-linear dimensionality reduction (manifold)

• More complex relation between parameters

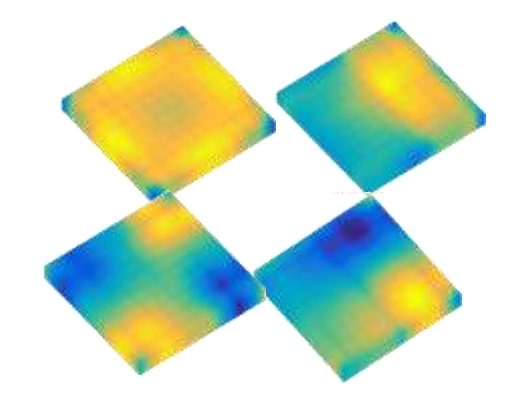

[1] Chung, Gutiérrez, & all, "stochastic finite element models," IJME, 2005. [2] Kershen & al. "POD", Nonlinear dynamics , 2005 [3] Balmes, Vermot, "Colloque assemblages 2015", [4] Bendhia 1-epsilon compatibility EJCM 2010 [5] Ph.D. Olivier Vo Van 2016

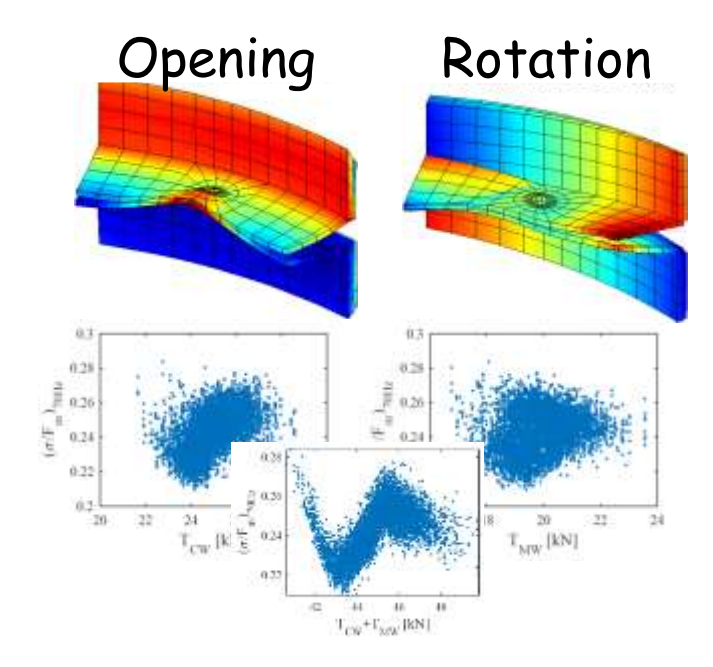

# From shapes to bases

#### Vector independence

- SVD
- Krylov/Lanczos (iterations & conditioning, step5)
- Gram Schmidt O. Boiteau, « Modal Solvers and resolution of the generalized problem (GEP) », *Code\_Aster, Version 5.0, R5.01.01-C*, p. 1-78, 2001.
- LU

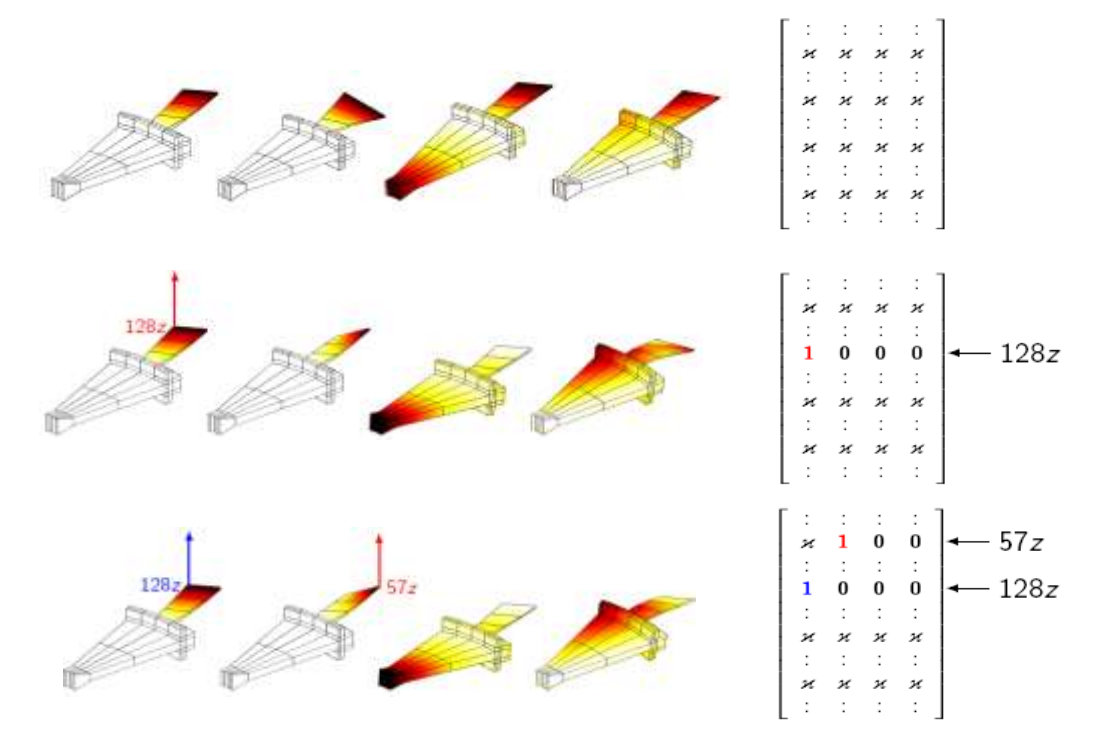

# Multi-frontal solvers / AMLS

- Graph partionning methods  $\Rightarrow$ group DOFs in an elimination tree with separate branches
- Block structure of reduction basis
- Block diagonal stiffness
- Very populated mass coupling
- Multi-frontal eigensolvers introduce some form of interface modes to limit size of mass

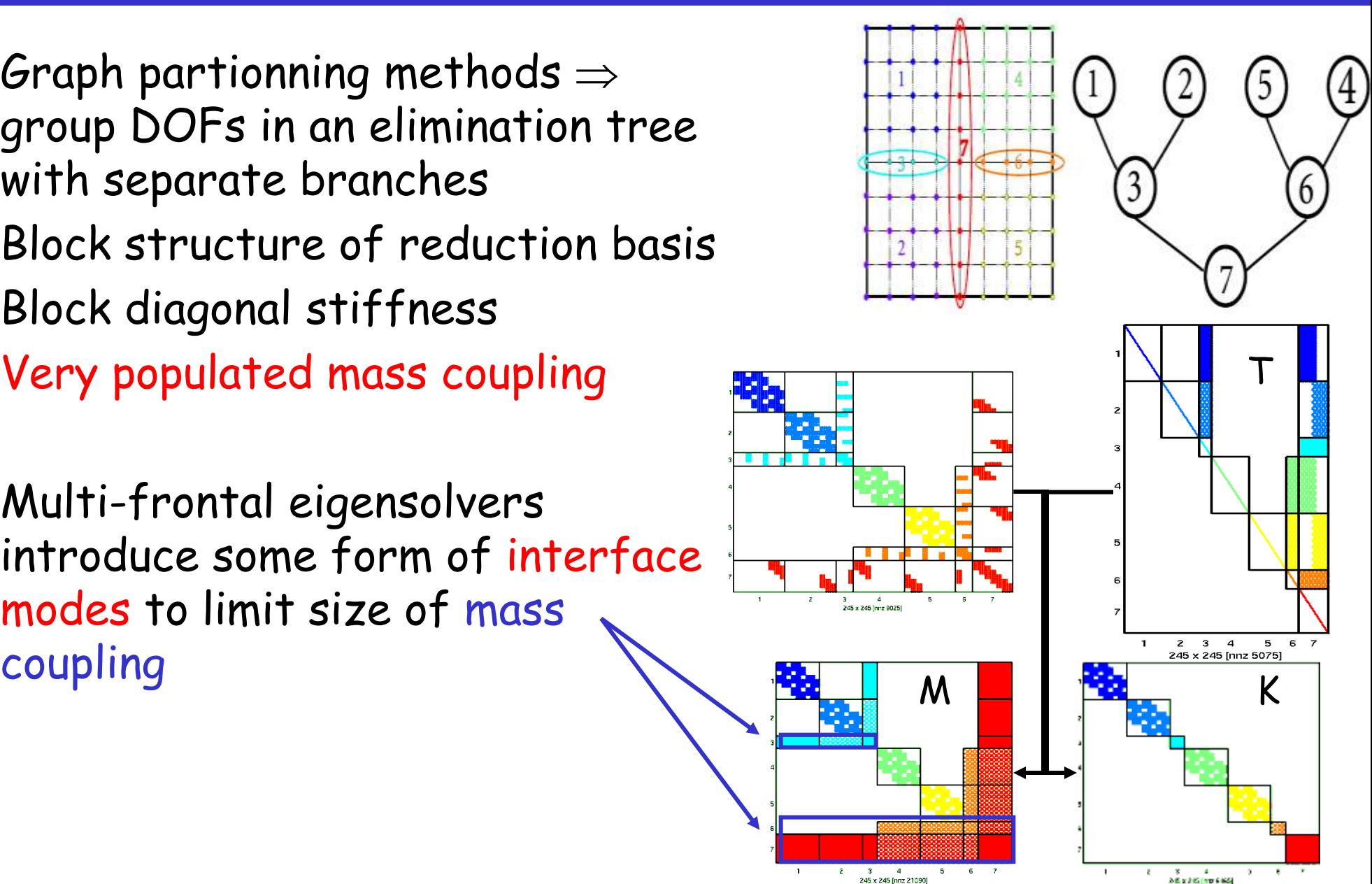

#### Interface reduction / model size / sparsity

• Craig-Bampton often sub-performant because of interfaces

T

 $2e6$  rest x 5000 Int =  $7468$ 

- Unit motion can be redefined : interface modes Fourier, analytic polynomials, local eigenvalue 5000 -> 500 interface DOFs.
- Disjoint internal DOF subsets

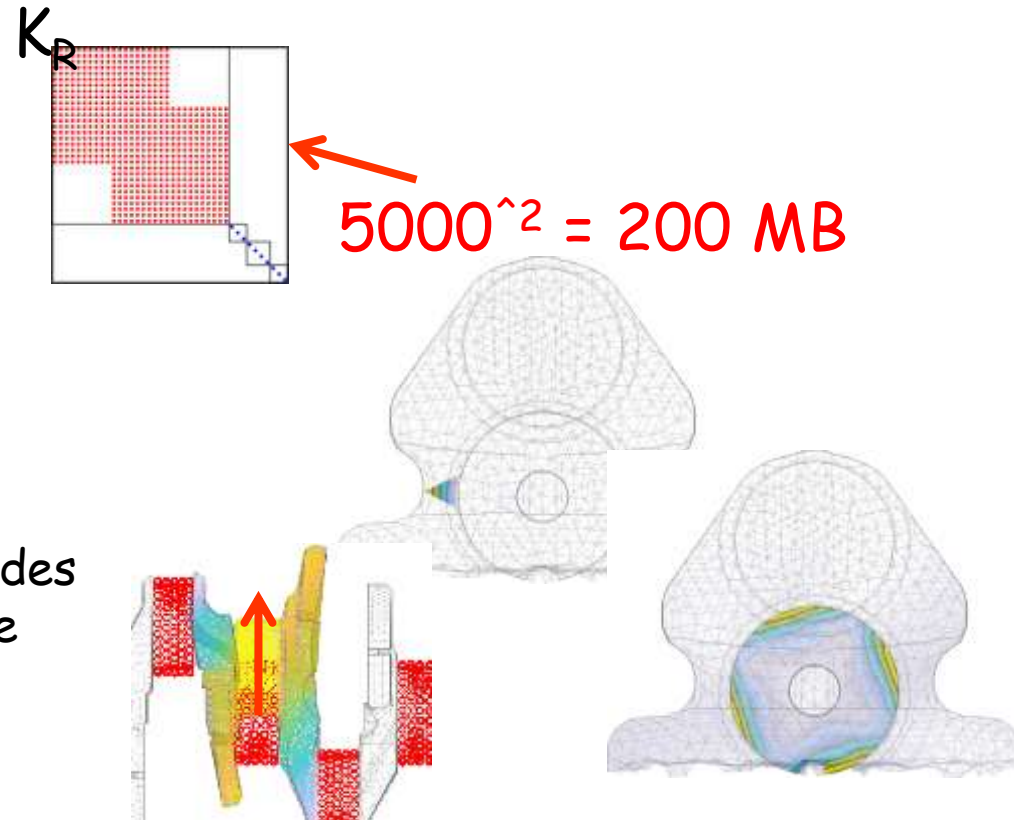

Separate requirements for learning shapes & basis building :

bandwidth, inputs external & parameter truncation, sparsity

#### MATLAB Tutorial : reduction, full operators

- Step 5 : Krylov
- Step 6 : sparse reduced model

- Step 7 : frequency limit CB
- Step 8 : an experimental case of SVD

## DOF / sensor selection

Solutions depends on subspace NOT basis Choose DOF you like or that make sense

Ex 1: beam shape functions

- Subspace  $a + bx + cx^2 + dx^3$
- Observation  $y = \{w_1, \theta_1, w_2, \theta_2\}^T$

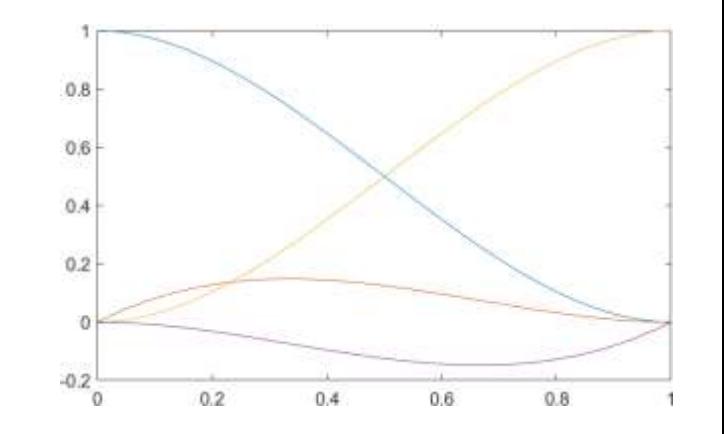

• Condition of unit on observation gives shape functions  $N_i$ 

Ex 2: multibody dynamics : use master nodes needed  $[c][T]$  full rank  $\{y\}$  =  $[c][T]\{q_R\}$  $\prod$ 

$$
\{y\} = [\hat{c}][\hat{T}]\begin{Bmatrix} y \\ q_c \end{Bmatrix} = [I \ 0]\begin{Bmatrix} y \\ q_c \end{Bmatrix}
$$

# Physical & Modal DOF

#### •Physical domain:

 $[M]{\hat{q}(t)} + [C]{\hat{q}(t)} + [K]{q(t)} = {f(q, \dot{q}, t)}$ 

#### •Modal domain:

- mass orthogonality condition  $\phi^T M \phi = I$
- stiffness orthogonality condition  $\phi_j^T K \phi_j = \omega_j^2$
- Modal equation

 $[I]\{\ddot{\alpha}(t)\} + [\Gamma]\{\dot{\alpha}(t)\} + \begin{bmatrix} \Delta \omega_{j}^{2} \\ \Delta \omega_{j}^{2} \end{bmatrix} \{\alpha(t)\} = \{f(\alpha, \dot{\alpha}, t)\}$ 

- Modal amplitudes  $\{\alpha\} = |\boldsymbol{\phi}^{-1}|\{q\} = [\boldsymbol{\phi}^T \boldsymbol{M}]\{q\}$ Associated concepts : force appropriation, modal filter
- Modal energies  $\quad e_j=$ 1  $\frac{1}{2}(\dot{\alpha}_j^2 + \omega_j^2 \alpha_j^2)$

<sup>[1]</sup> J. P. Bianchi, E. Balmes, G. Vermot des Roches, et A. Bobillot, « Using modal damping for full model transient analysis. Application to pantograph/catenary vibration », in *ISMA*, Leuven, 2010.

## Modal participations in ODS

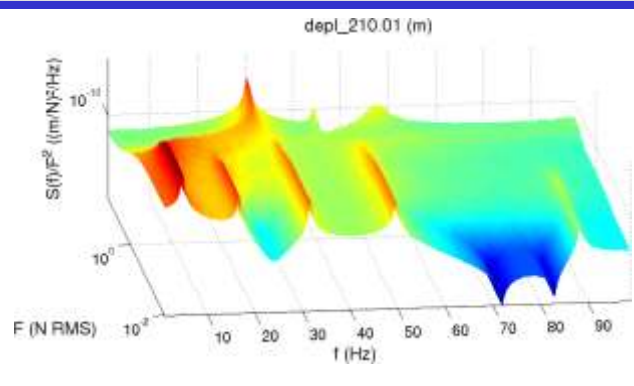

- Extract shape = SVD around « resonance »
- Obtain modal amplitudes of nominal modes
- Apparent stiffness/damping consistent for various methods

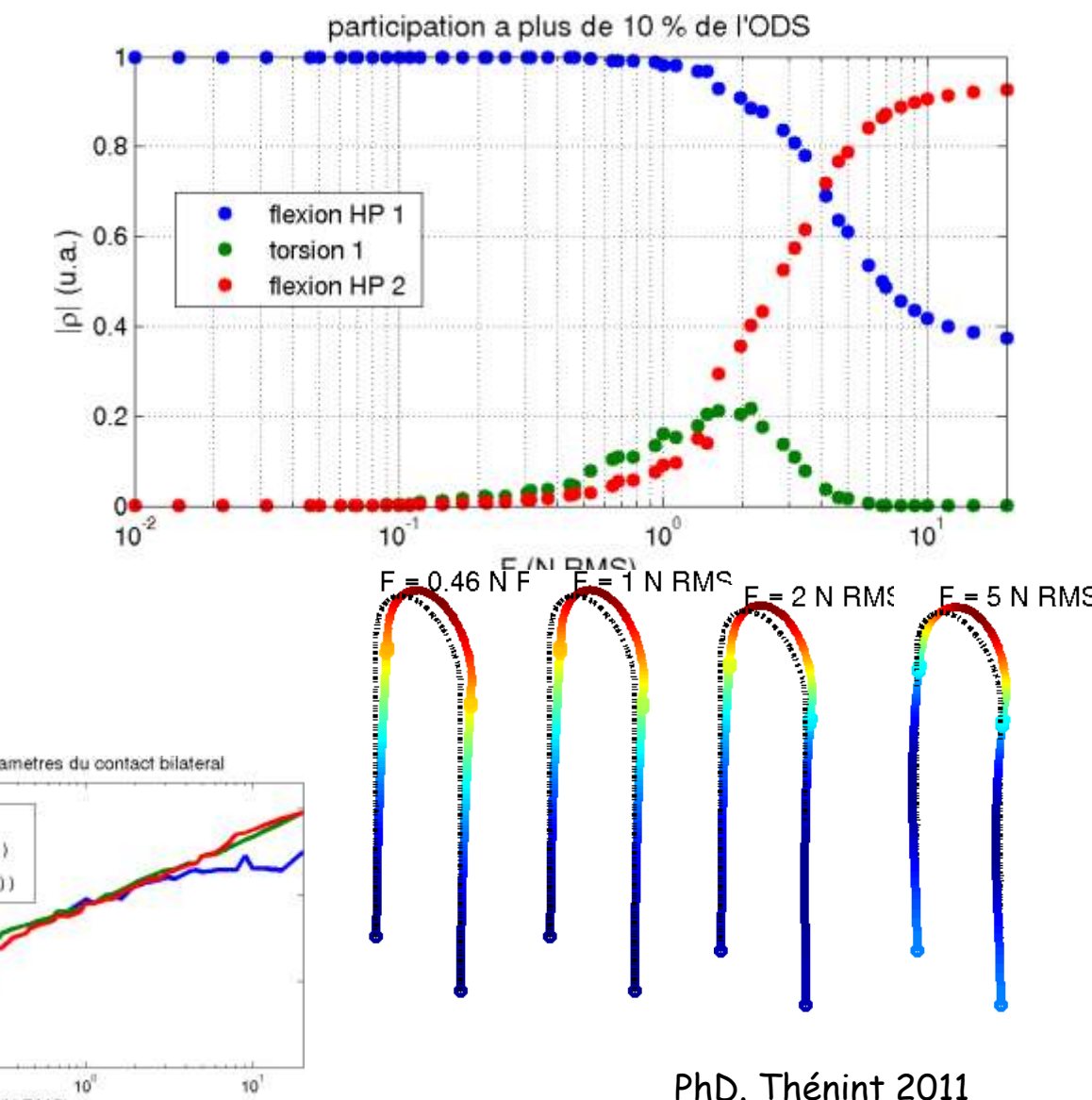

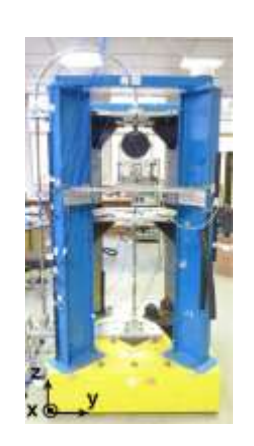

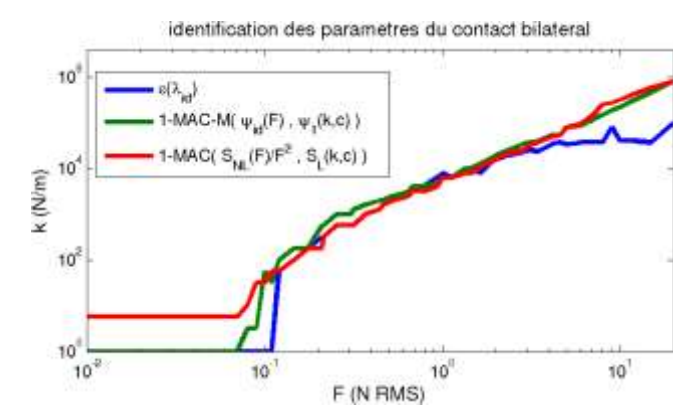

### Modal energy computations

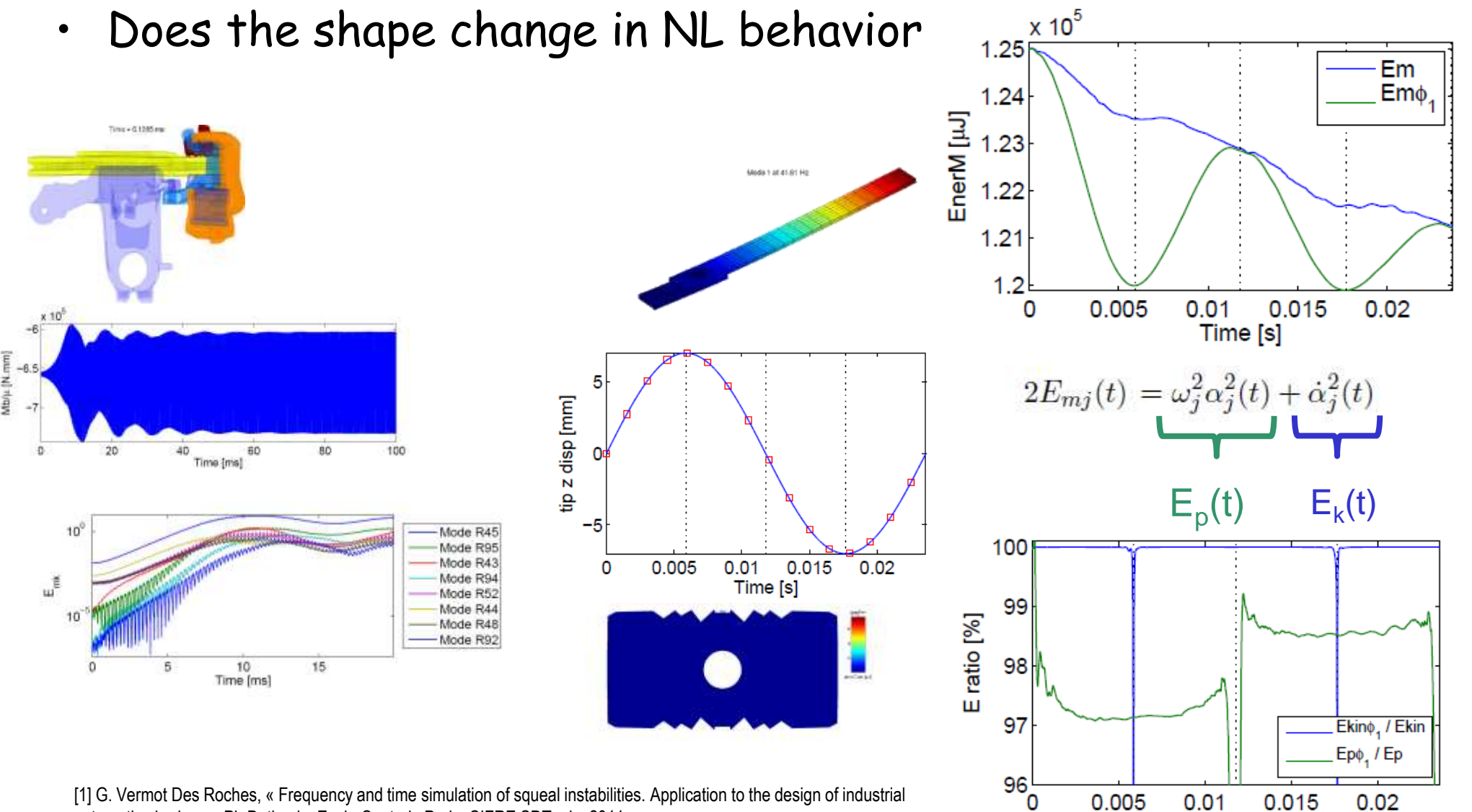

Time [s]

automotive brakes », Ph.D. thesis, Ecole Centrale Paris, CIFRE SDTools, 2011.

Mtb/ja IN

[2] G. Vermot Des Roches et E. Balmes, « Understanding friction induced damping in bolted assemblies through explicit transient simulation », in *ISMA*, 2014, p. ID360.

# Modal DOF

- Multi-stage cyclic symmetry (SNECMA).
	- Which stage, which diameter, …
	- Mistuning (which blade)

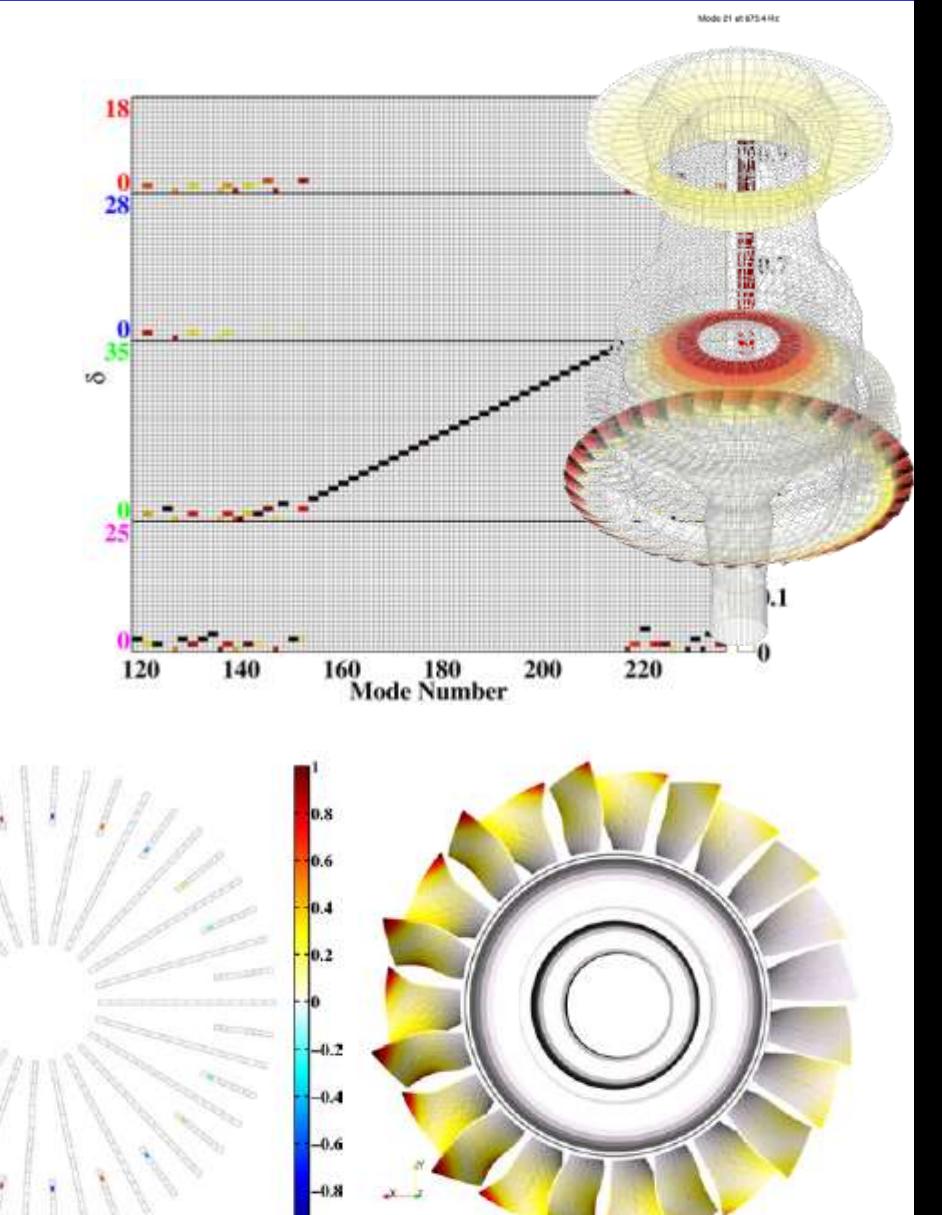

 $(c)$ 

## Dealing with NL/parameters/damping

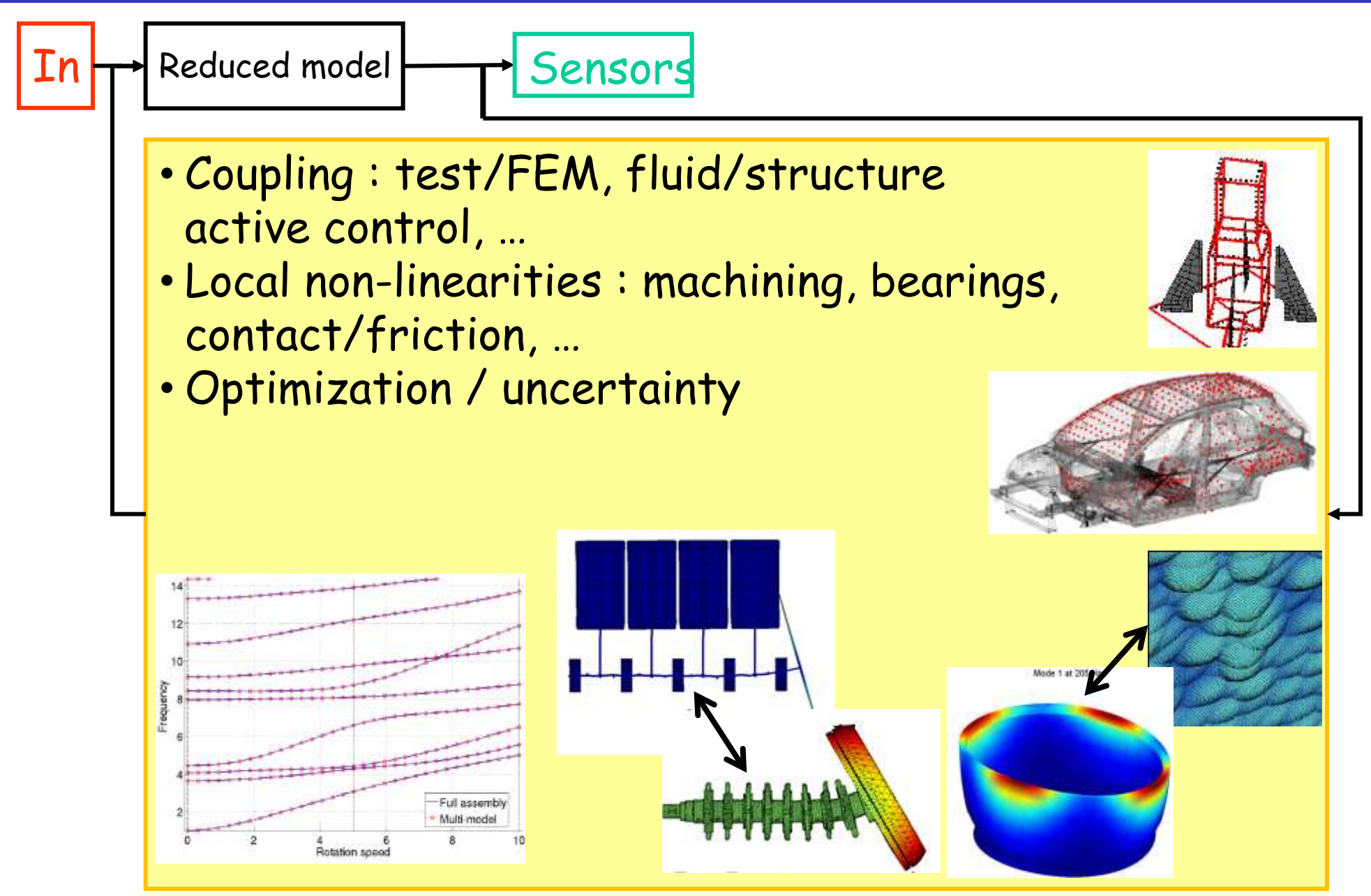

### Viscoelastic constitutive relations

- Stress is a function of strain history
- Complex modulus in Laplace domain  $\sigma(s) = E(s, T, \sigma_0) \varepsilon(s) = (E' + iE'')\varepsilon(s)$

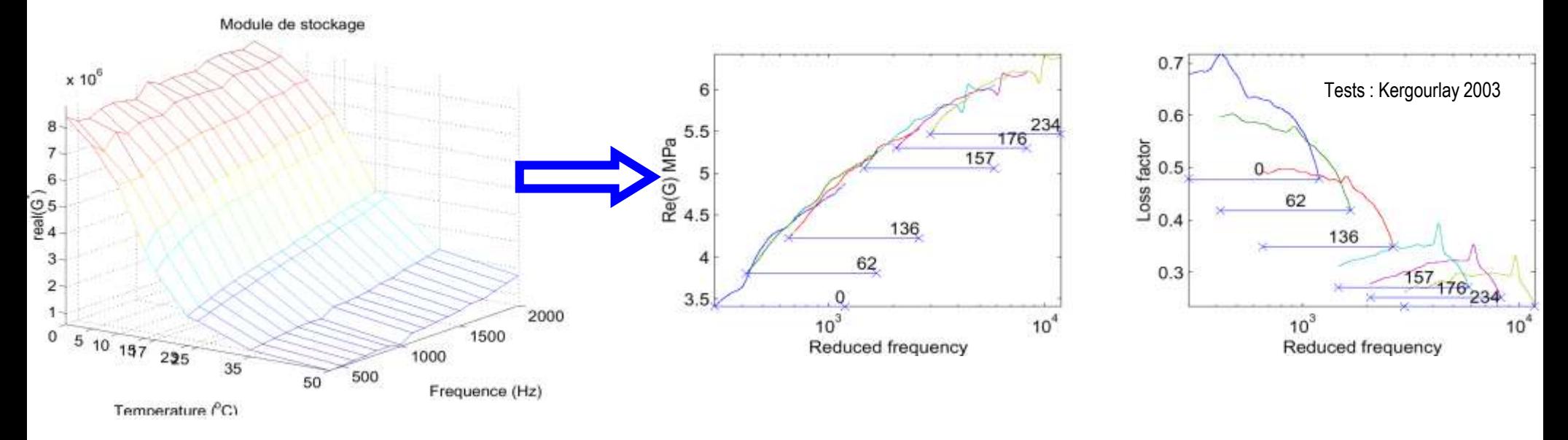

• Dynamic stiffness linear combination of fixed matrices  $Z(E_i, s) = \left| Ms^2 + K_e + \right\rangle$ ,  $E_i(s, T, \sigma_0)$  $K_{\nu i} (E_0)$  $\begin{bmatrix} 2(\sqrt{3},1) & 0 \\ 0 & 0 \end{bmatrix}$   $E_0$ 

## Residue iteration : viscoelastic material

 $[Z(E_i(s), s)]\{q\} = \{F\}$  Damped viscoelastic resp. rewritten as

$$
[Z(E_0, s)]\{q\} = \{F\} - \sum_j (E_i(s) - E_0) \left[ \frac{K_{vi}(E_0)}{E_0} \right] \{q\}
$$

Tangent linear system, internal NL/parametric loads

Basis contains

•Modes to represent nominal resonances

•Flexibility to viscoelastic loads associated with nominal modes

$$
T = \left[\begin{matrix} \phi_{1:NM} & K_{0}^{-1} \end{matrix} \left[\begin{matrix} Im(Z-Z_{0}) \end{matrix} \right] \begin{matrix} \phi_{1:NM} \end{matrix} \right]
$$
  
Models static response to parametric load

Principle of reduction (assumptions on excitation space & freq) unchanged

# What does first order bring ?

- Correct energy distribution
- Accuracy on peaks (modal is over-damped up to 100%)

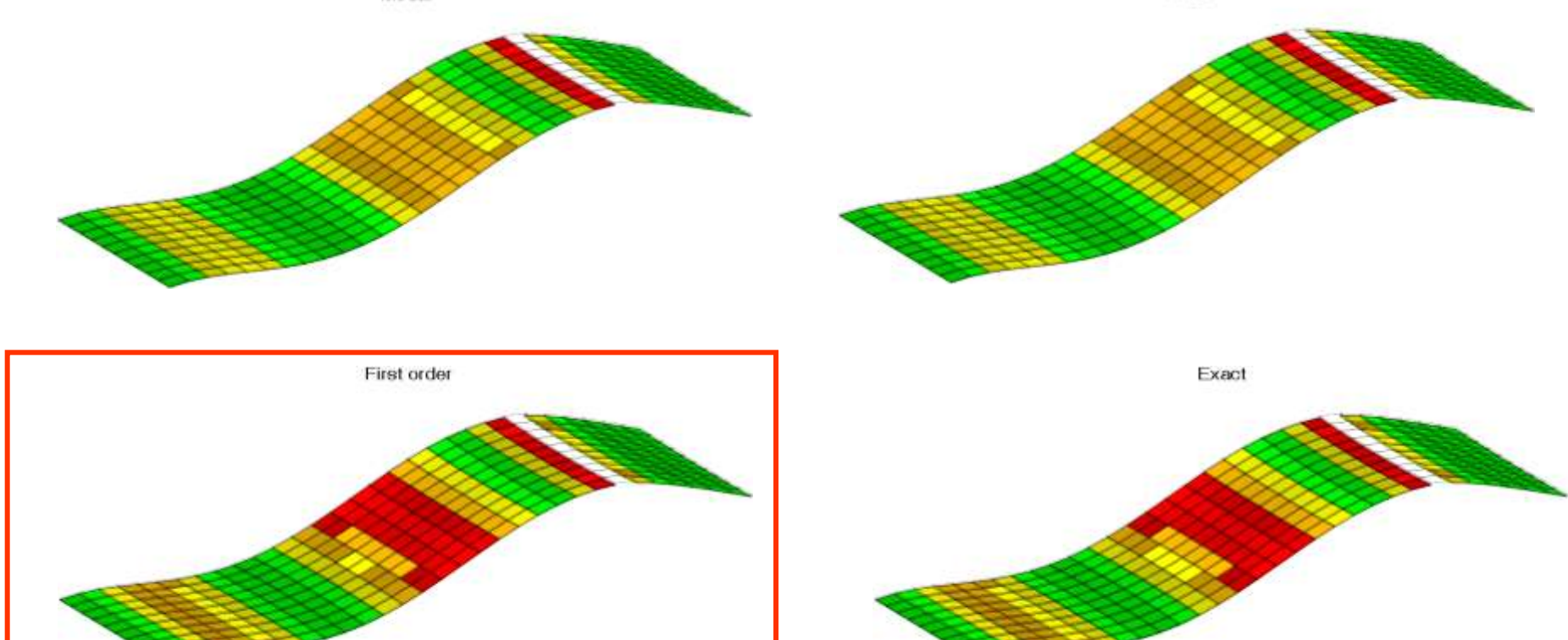

First order shape : $T = [K_{o}^{-1} [Im(Z-Zo)] \phi_4]_{orth}$ 39

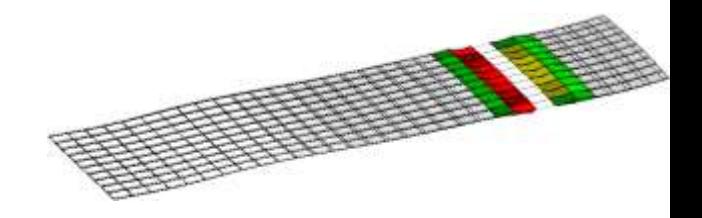

## Parametric loads & reduction

Space/time decomposition of load  $[b_{contact}]_{N\times Ng}\{p(t)\}$ 

- Know nothing about  $\{p(t)\}_{Nq}$  too large
- ${p(t)}$  associated with initial modes =  $\left[\left[c_{NOR}\right]\left[\phi_{1:NM}\right]\right]_{N\times NM}$   $\left\{q_r(t)\right\}$ Static correction for pressure load of elastic normal modes  $T = [\phi(p_0) \; K^{-1} [b_c c_{NOR} \phi(p_0)]_{N \times N M}]_{\perp}$
- Multi-model learning  $T = [\phi(p_1) \phi(p_2)_{N \times NM}]_{\perp}$

• Error control (residue iteration)

$$
R_d = K_0^{-1} \left\{ [M_0 s^2 + K_0] \{ Tq_R \} - [b_{ext}] \{ u_{ext} \} + \{ f_p(Tq_R, p) \} \right\}
$$

PhD A. Bobillot 2002

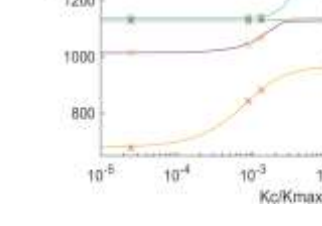

2000

1800

**GHI** (O) 1400

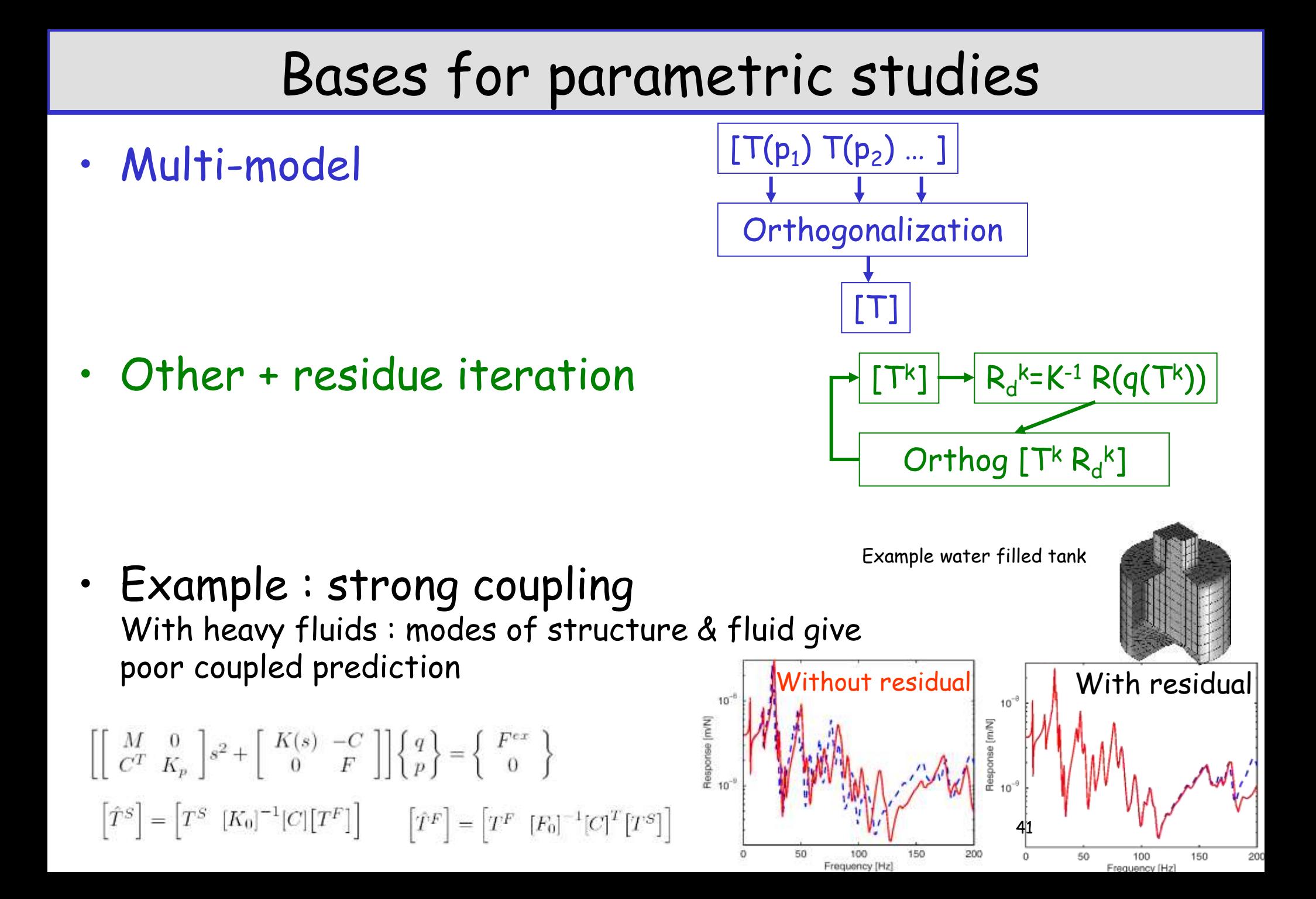

#### MATLAB/SDT TutoParametric

- Step 1 : Load model
- Step 2 : Multi-model reduction
- Step 3 : Analyze frequency/damping evolution
- Step 4 : Analyze MAC, use modal coordinates

# Fixed basis : enormous cost reduction

- Windshield joint complex modes at 500 design points for  $\frac{1}{2}$  cost of direct solver
- Campbell diagram : 200 rotations speeds for the cost of 4.
- Squeal instabilities as function of pressure : few pressures sufficient for interpolation

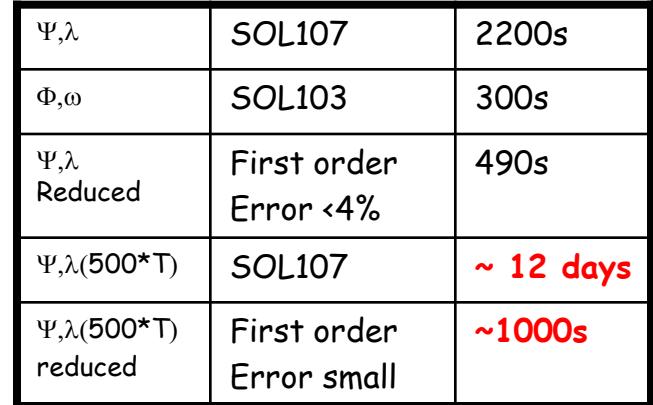

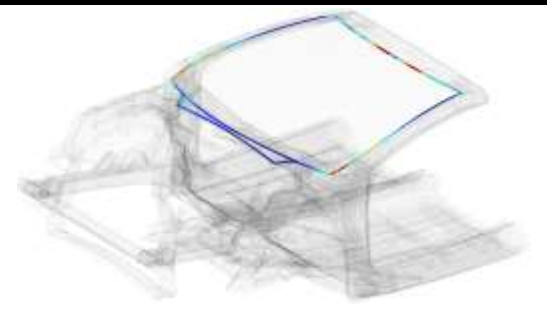

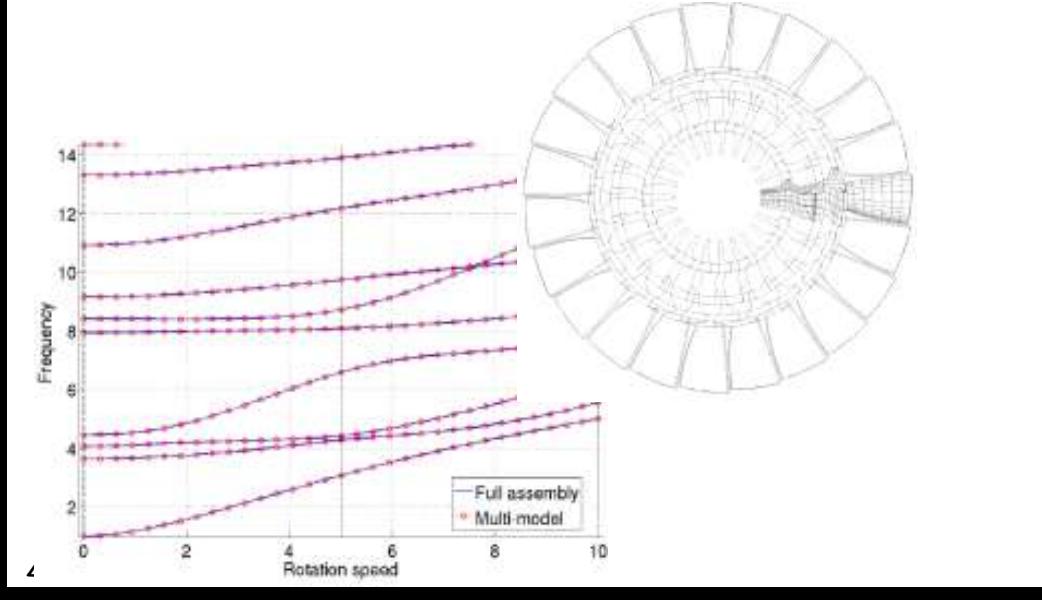

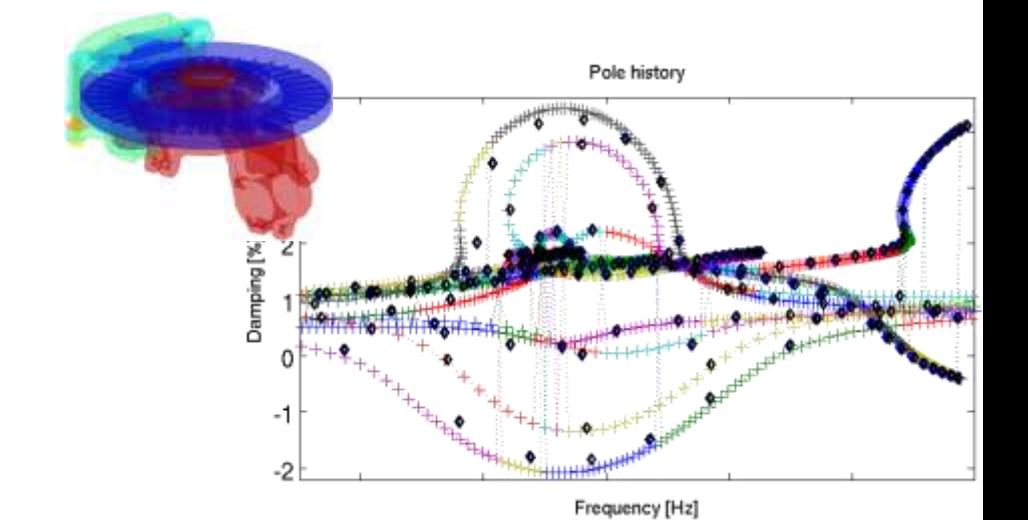

# Reduction / response surface / HBM-PGD

#### Fixed basis reanalysis

• Response surface for system matrices  $T^{T}Z(p)T\tilde{\infty}f(p,T^{T}M_{i}T)$ 

But

- still dynamic model
- restitution  $\{q\}$ =[T] $\{q_R\}$ provides estimates of all internal states
- Response surface/meta-model methodologies
- also predict I/O relation
- but no knowledge of internal state

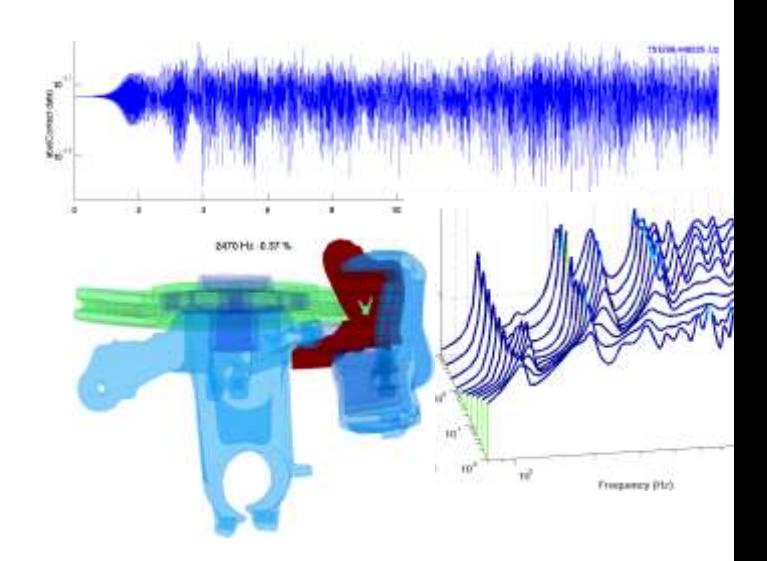

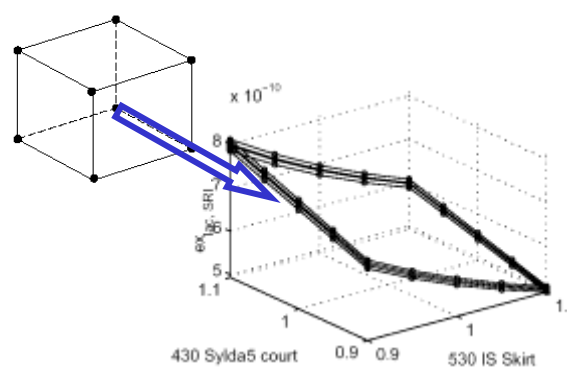

PGD & HBM methodologies : variable separation of higher dim

$$
\{q(t,p)\} = \sum_{i} \{T_{i \space space}\} \{T_{i \space time}\} q_i(p)
$$

### Conclusions : solvers for dynamics

Continuous/discrete/reduced models (a brief reminder) Full order model solvers

- Direct frequency resolution
- Direct time integration (implicit/explicit, first/second order, Newmark, … Gaël Chevallier)

Reduced order model + time/frequency resolution

- Basic reduction : modal superposition, static correction, Guyan, Craig-Bampton, …
- Modern vision of reduction: learning phase, basis building, DOF choice
- Substructuring
- Parametric model reduction, error control

#### https://savoir.ensam.eu/moodle/course/search.php?search=1874